### Department of Chemistry

### Certificate Course

### Hands on Training on ChemDraw and ChemSketch Softwares 30Hrs

Objectives:

- 1. The students will able to write chenneal structures using softwares.
- 2. Able to predict physical properties using chemistry softwares.
	- 3. Able to predict spectral datausing chemistry softwares.
	- 4. Students can write the chemical equations.

### ChemDraw(10Hrs)

Introduction to basic features of ChemDraw, download and installation process, Chemical name  $\overline{10}$ structure conversion NMR. Chemical nameconversion,  $\omega$ structure spectrumsimulation(both H NMR &C13 NMR), Mass spectrum simulation, structureclean up, export to SVG, PDF. Introduction to Chemsketch-Molccularmodelling, create and modifying images of chemical structures, write andperform chemical equations and diagrams.  $\cdot \cdot \cdot$ 

### Chemsketch (10 hrs)

Introduction to basic features of Chemsketch, Drawing of heterocyclic compounds and predicting physical properties such as molecular weight, molecular formula, density, refractory index and spectral data (H NMR &C13 NMR)

### Analysis of Data (5 hrs)

Analysis of data by using pi charts, bar diagrams and plotting of various 2D &3D graphs. Calculation of statistical data using formulas, conversion of graph to various file format like JPEG, GIF, EPS.

### Practicals: (5Hrs)

Drawing of chemical structures, prediction of spectral data and physical properties of the following compounds 2,4,6- Tribromophenol, Nerolin, Acetophenone, Sulphinilamides, Paracetamaol, Chloroquin, Omeprazole and Penicillin G.

**Oepartment or Greenistry** UCS, Osmania University Hydersbad-007

 $\frac{1}{2} \sum_{i=1}^{n} \frac{1}{i} \sum_{j=1}^{n} \frac{1}{j} \sum_{j=1}^{n} \frac{1}{j} \sum_{j=1}^{n} \frac{1}{j} \sum_{j=1}^{n} \frac{1}{j} \sum_{j=1}^{n} \frac{1}{j} \sum_{j=1}^{n} \frac{1}{j} \sum_{j=1}^{n} \frac{1}{j} \sum_{j=1}^{n} \frac{1}{j} \sum_{j=1}^{n} \frac{1}{j} \sum_{j=1}^{n} \frac{1}{j} \sum_{j=1}^{n} \frac{1}{j} \sum_{j=1}^{n$ 

Dr. R. ROOPA MAHATMA GAN NALGONDA.COESS

**MARITIES USAN AND SEA** The fell of premise concept chemics Telangana University Detail the Mizamathat SC3327

**Peanned with CamPean** 

### **Outcomes:**

- 1. After completing the corse students can use chemdraw and chemsketchsoftwares for molecularmodeling,writing structures and chemical equations.
- 2. Students can interpret the physical properties and spectral data through chemdraw and

- -- - -

¥

- chemsketch.
- 3. To understand scientific graphing and data analysis.

### **Evaluation:**

Assessment of the course will be done by based on assignments and practicals.

Assignments - 20 marks

Practicals

30 marks

*IA* ' **f ead .** 

**Department of Chemistry UCS, University Myderabad-007** 

Dr. MAULIRAPU SATYANARA CESTA *ACHEMISTRY* **DT** is a set professor. Des **WLRSITY** MAHATIMA GAN  $\sum_{i=1}^{n}$ WALCOWDO

> *e I*  **C**

 $\epsilon$ 

C)

 $\mathbf{C}$ 

 $\mathbf{C}$ 

 $\frac{1}{2}$ 

AVANA

Department of Principals of Principals of Principals of Principals of Principals of Principals of Principals of Principals of Principals of Principals of Principals of Principals of Principals of Principals of Principals o

**RAY Contract State Area Party Contracts** 

ē

### CHEM DRAW

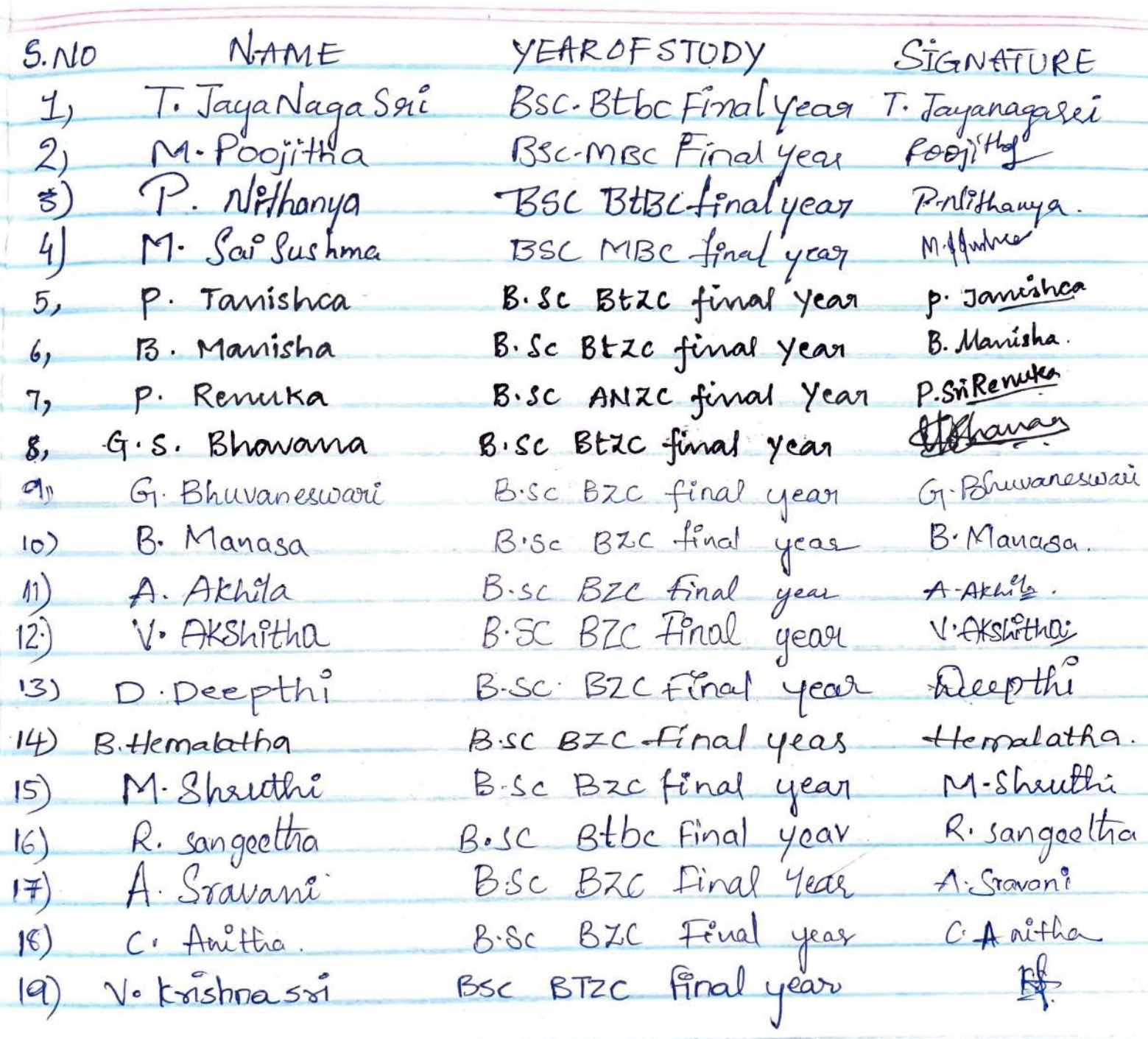

 $\overline{7}$ 

### **Why Chem Draw?**

- The drawing of chemical formulae and reaction schemes is a repetitive task for chemists on all levels of their education. While hand-sketching is most efficiently used during discussions and learning, neat drawings are required for official reports, publications, and theses.
- Such drawings can be created with several computer П programs, and one example is ChemDraw.

ITEC107 - Introduction to Computing for Pharmacy 3

### **Introduction to ChemSketch**

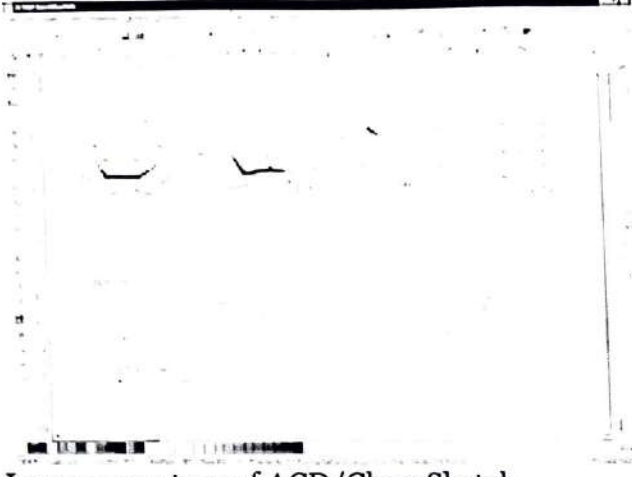

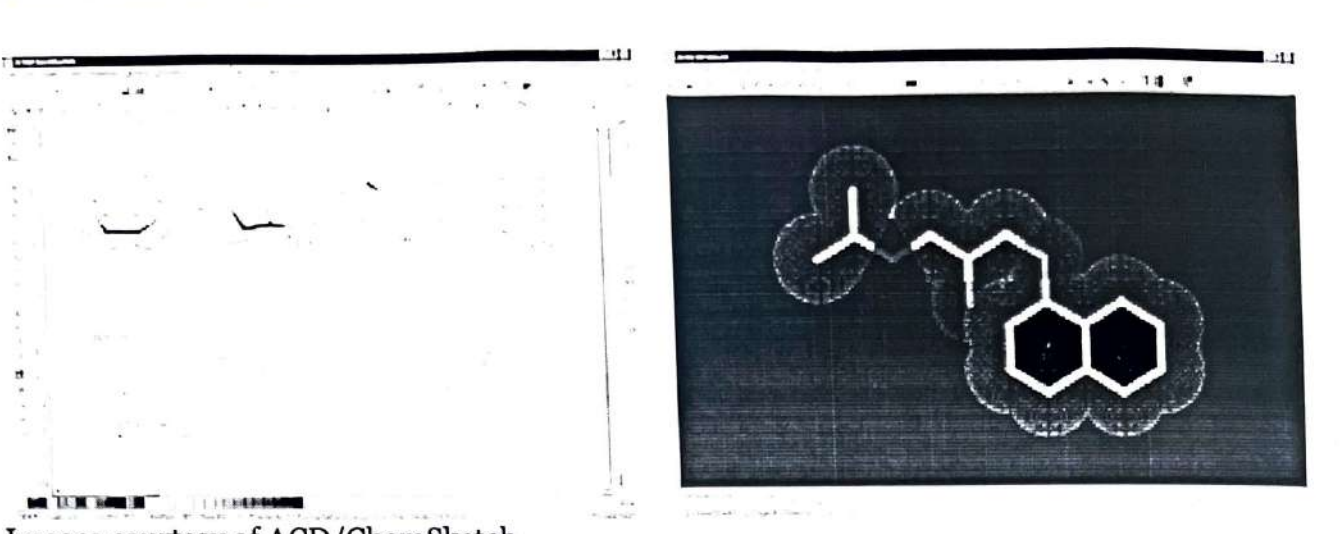

Images courtesy of ACD/ChemSketch.

Most of the things we use – furniture, cars and trains, hairbrushes, houses and organisms we interact with - insects, people, pets are all large enough for us to see with the naked eye. As we learn about our world in more detail, we learn that there are organisms that are even hundreds of times smaller than our garden spider and require a microscope to see. We learn about the dust mites, our seemingly invisible neighbors. In awe, we discover that a smooth may appear jagged and rough under the microscope, something that we could not have thought of by observation with the naked eye. Just imagine, a single cell is 10,000 times smaller than the average dog, and an atom is 100,000,000 times smaller than a single cell. Since we cannot see how an atom of hydrogen or lead actually looks like, we will use molecular visualization programs and hands-on molecular models to better understand chemistry.

In this course, we will be using ACD/Chemsketch, a free program developed by Advanced Chemistry Development, Inc., (ACD/Labs), to draw chemical structures and render or transform these structures into 3-D pictures that we can visualize.

Info Link: http://www.acdlabs.com/products/chem dsn lab/chemsketch/

### **To download Chemsketch:**

- 1) Go to http://www.acdlabs.com/download/chemsk.html.
- 2) Click on the link that says: **"Click Here to Do\\'nload Che111Sketch 11.0 Free,vare"**

### Tutorial: Using ChemSketch

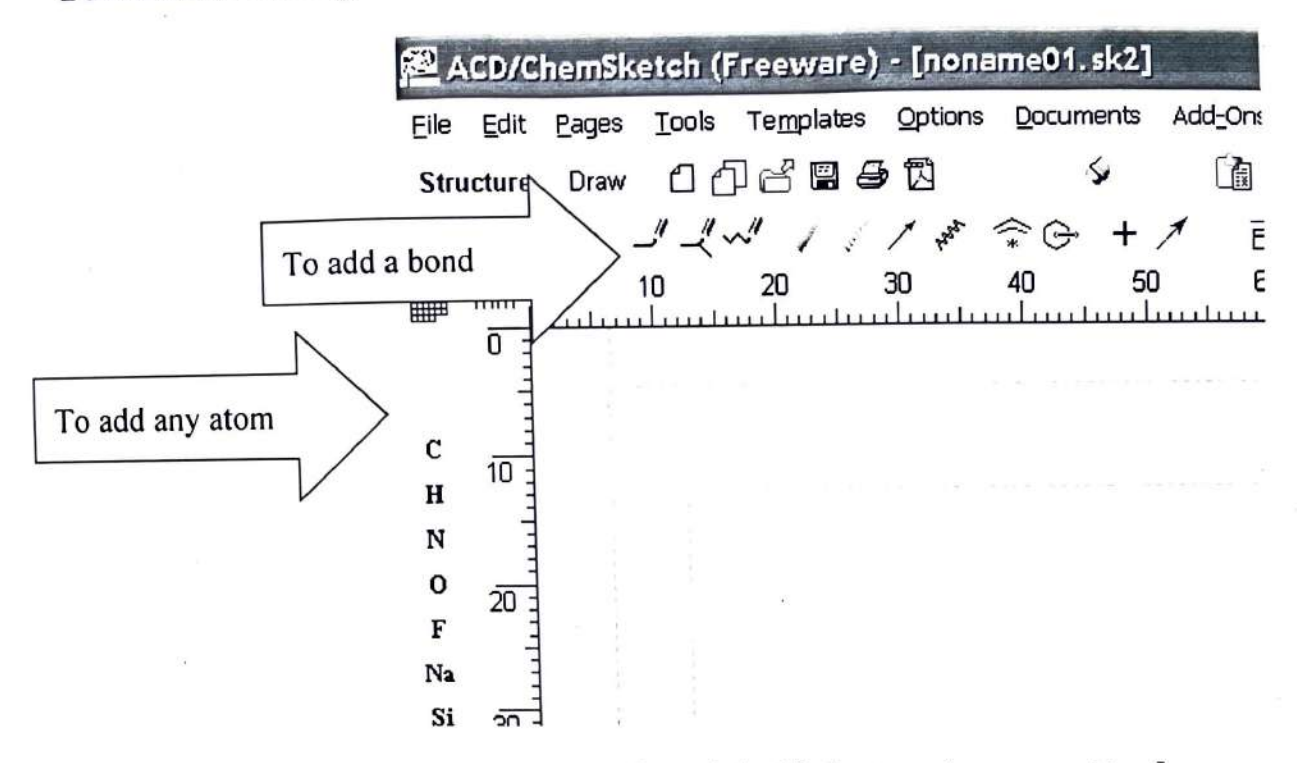

- 1. Click on the letter of the first atom (from left side buttons) you want to draw.
- 2. Click on the white drawing space to put the atom there.
- 3. Repeat first two steps to add other atoms.
- 4. Click on the button with the "to add a bond" arrow pointing at it to add bonds between atoms.

### To view molecules in 3D:

1. On the top menu, click on "ACD/Labs" and select "13D Viewer (Freeware)"

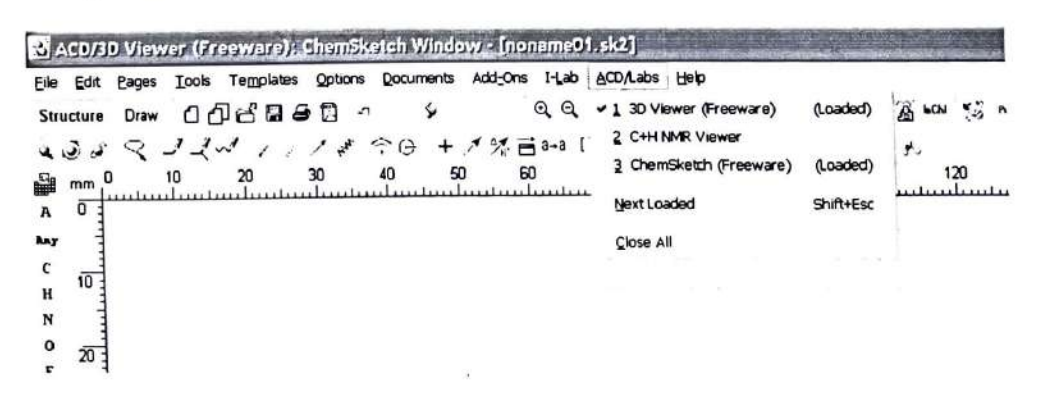

### **Introduction to Data Analysis Using an Excel Spreadsheet**

### Purpose \_\_\_\_

The purpose of this introductory lab is to reach you a few basic things about how to use an EXCEL 2010 spreadsheet to do simple data analysis in the labs.

### **Spreadsheets** - **What they are and what they are good for.**

A spreadsheet is a computer program that turns your computer screen into a smart piece of paper. It removes much of the grunt work associated with repetitive calculations and lets you easily see the results of your work. We use spreadsheets in the labs, because they reduce the amount of time needed to look at and understand the data taken in the labs. With a spreadsheet, we can enter raw data, manipulate it and plot it all with a few simple commands. They are especially useful because of their built in ability to plot data.

Yet another reason spreadsheets are extremely useful for data analysis is because of their ability to plot data. Rather than having to draw a graph by hand, you can just select the numbers you want to plot and the spreadsheet will do the work. Even better, if you change the numbers or formulas, the graph changes automatically. Still another advantage of a spreadsheet is that it can easily handle the **statistical analysis** of data sets with hundreds, thousands, or even tens of thousands of points, something that you would never want to try doing on a calculator. Several examples of functions that are particularly useful in analyzing real data are the **average,** the **standard deviation** and a least square fits of a straight line (known as a linear regression) to find· the **slope** and the **intercept.** 

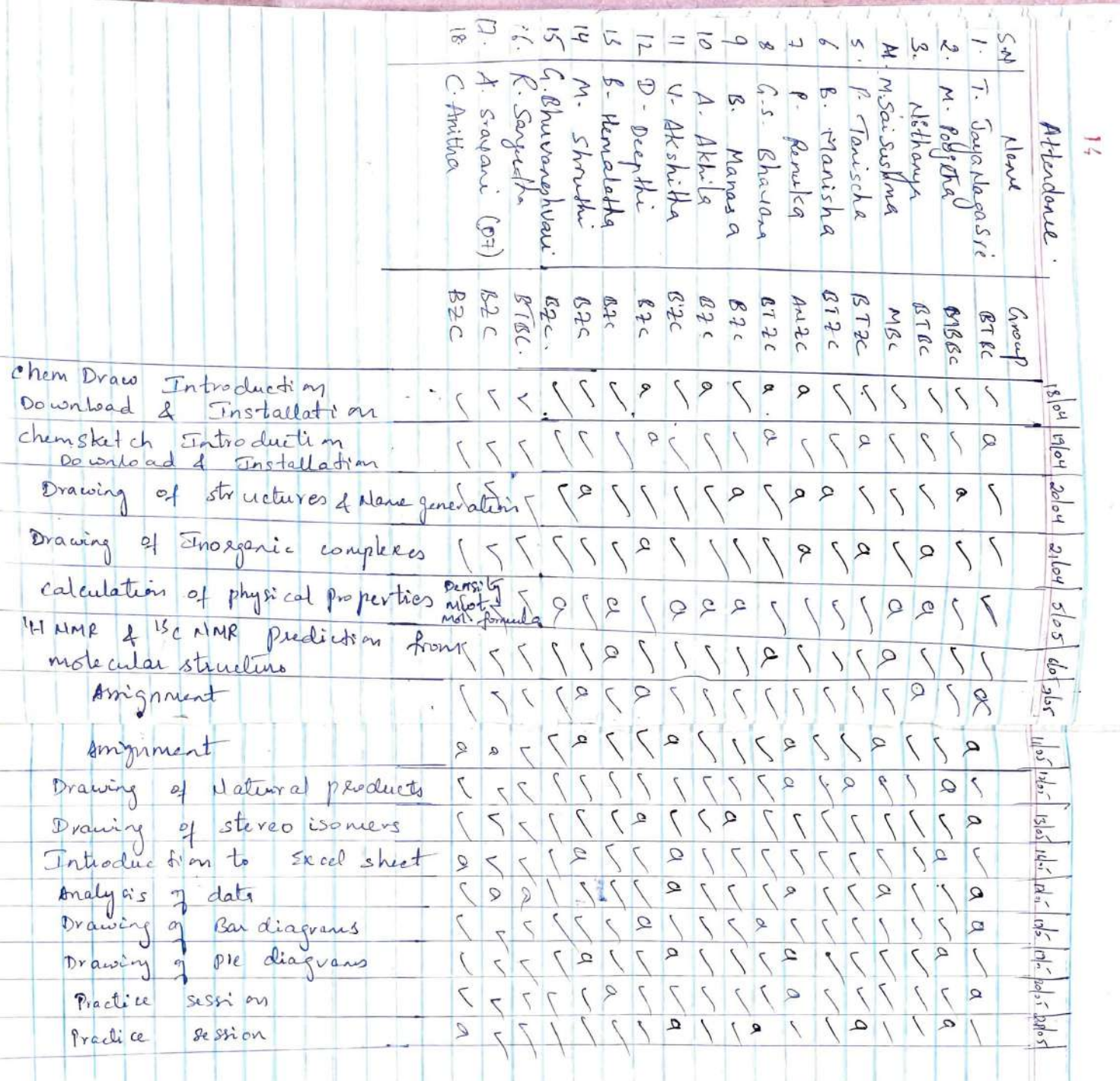

I.

 $\gamma_{\vec{k}}$ 

 $\widetilde{\mathcal{K}}$ 

2021-2022

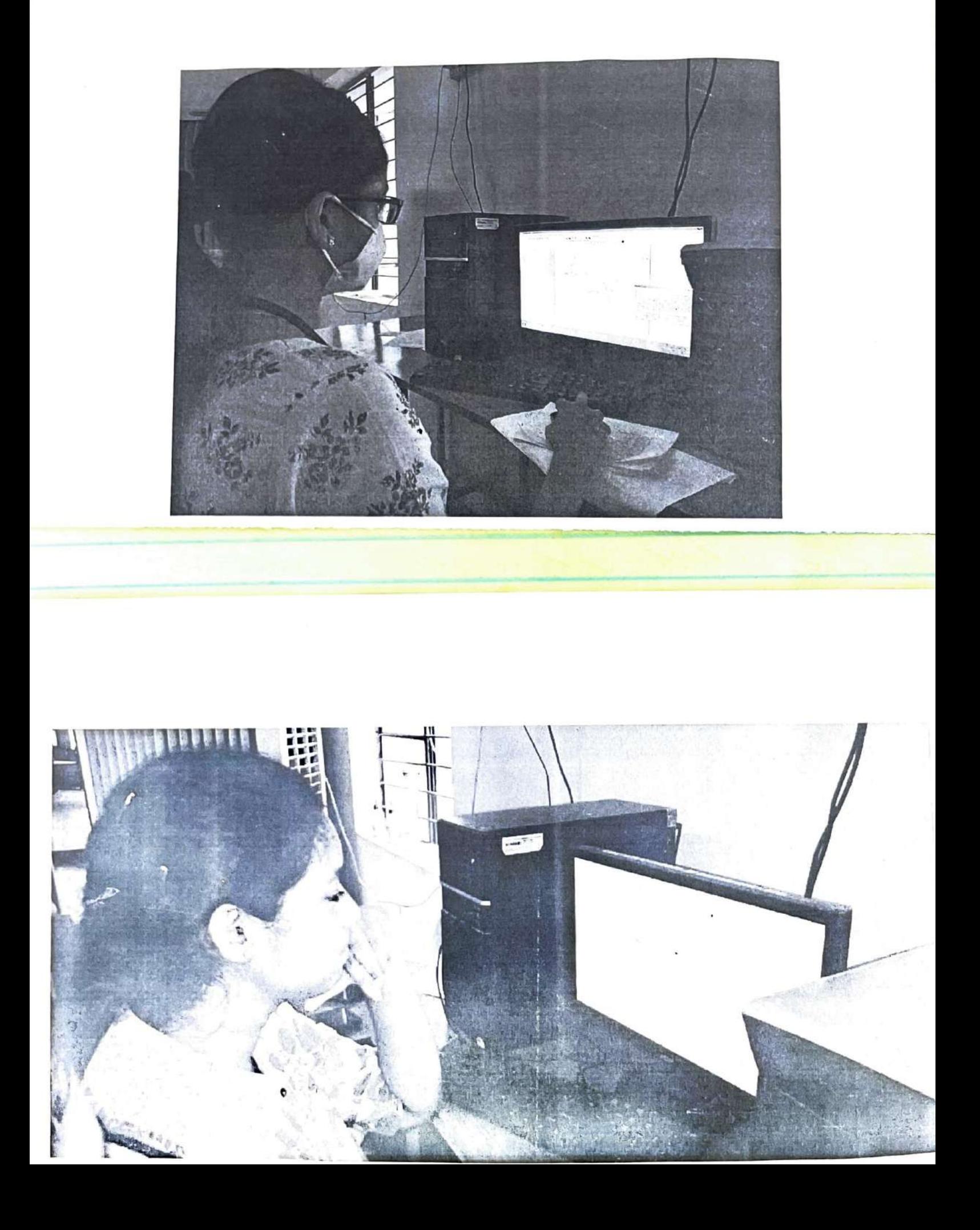

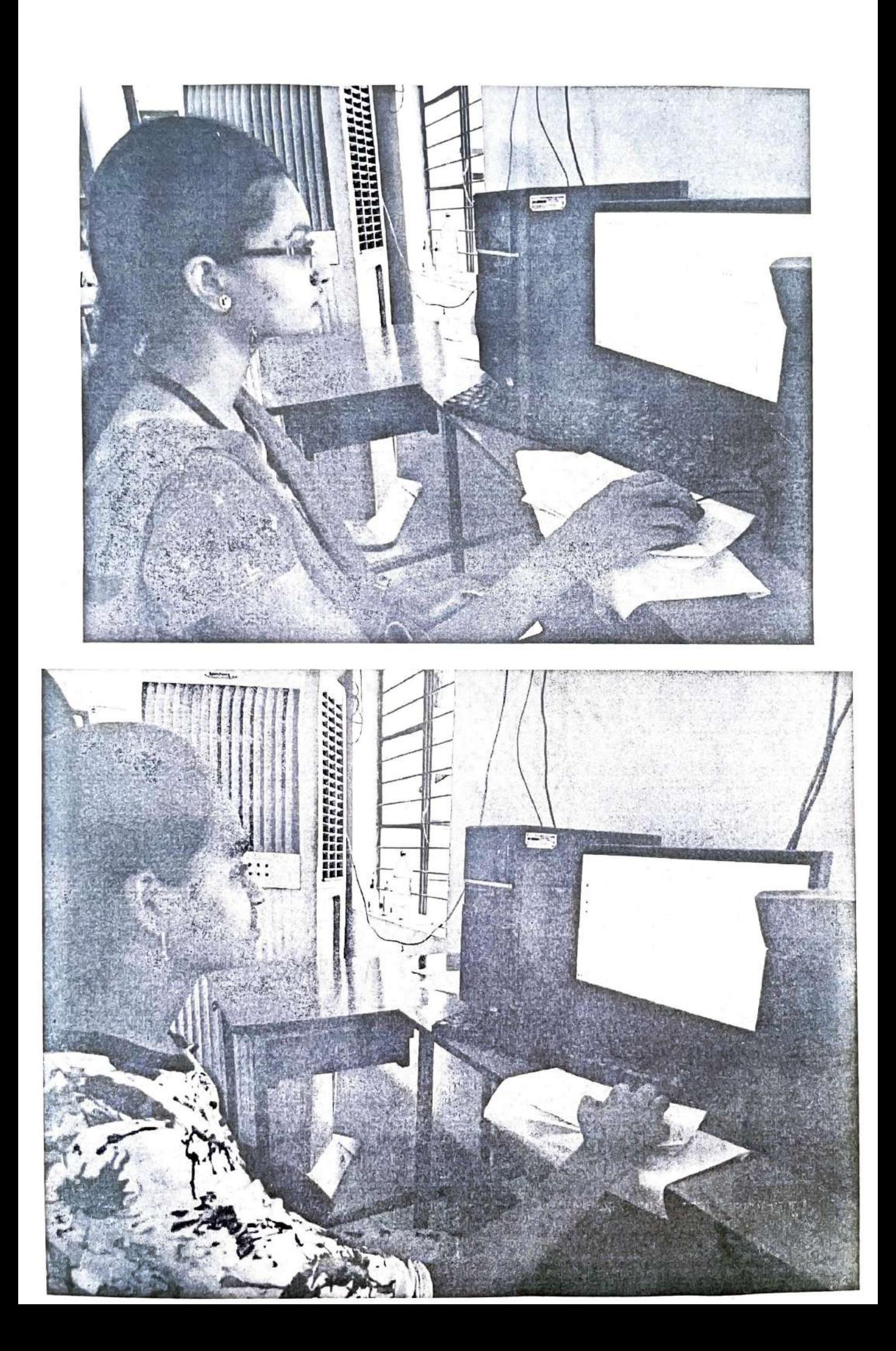

 $5x4 = 204$ Assignment 'Submit any of five compounds structures<br>using chemichaus chemisketch Software<br>and spectral data. Paraceland  $\int$ . 2. Aspírin<br>3. Isoquinoline  $3.$  $\leftarrow$ 5. Anthracene 6. Sulfant lanide  $\overline{\mathcal{F}}$ Eindote 8. Salicylic acid  $-1$ 9. Tryptophen  $\frac{1}{\sqrt{2}}$ Pyrrole  $\sqrt{2}$ .  $\frac{1}{2}$  $l$   $l$  . Cinnamic acid  $-\sqrt{2}$  $L\otimes$ styrene  $\leftarrow$ 19. Malonic acid **String Street** 14. Ethyl acetoacelate 52.20 15. Phenanthrone

R Sangeetha 108519572026 BSC BTBC FINAL YEAR

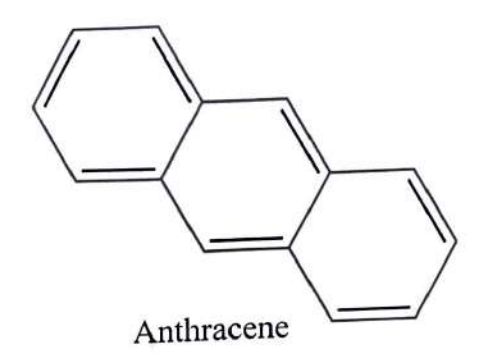

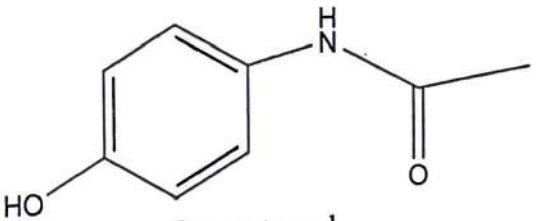

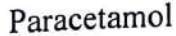

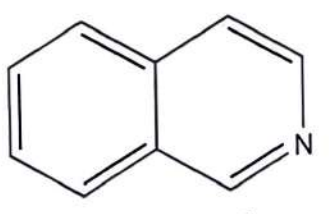

Isoquinoline

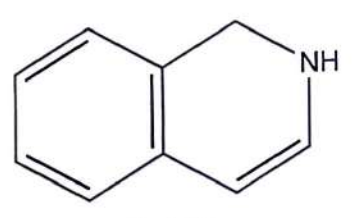

Indole

Boiling Point: 500.57 (K] Melting Point: 354.08 [K] Critical Temp: 757.27 (K] Critical Pres: 43.45 (Bar] Critical Vol: 404.5 [cm3/mol] Gibbs Energy: 301.71 [kJ/mol] Log P: 1.85 MR: 43.5 (cm3/mol] Henry's Law: 1.47 Heat of Form: 178.54 [kJ/mol] tPSA: 12.03

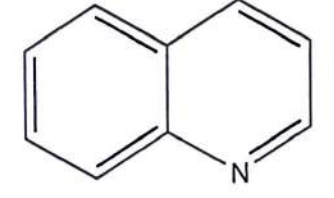

Quinoline

Boiling Point: 504.88 [K] Melting Point: 321.35 [K] Critical Temp: 770.49 [K] Critical Pres: 44.15 [Bar] Critical Vol: 402.5 [cm3/mol] Gibbs Energy: 321.01 [kJ/mol] Log P: 2.04 MR: 39.96 [cm3/mol] Henry's Law: 4.55 Heat of Form: 231.3 [kJ/mol] tPSA: 12.36

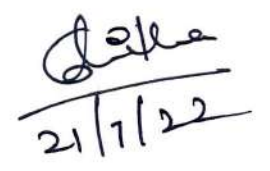

T. Jaya Naga Soi<br>108519572033<br>BSC · Btbc final yeu

### ChemNMR <sup>1</sup>H Estimation

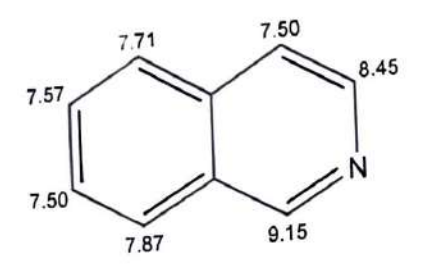

Estimation quality is indicated by color: good, medium, rough

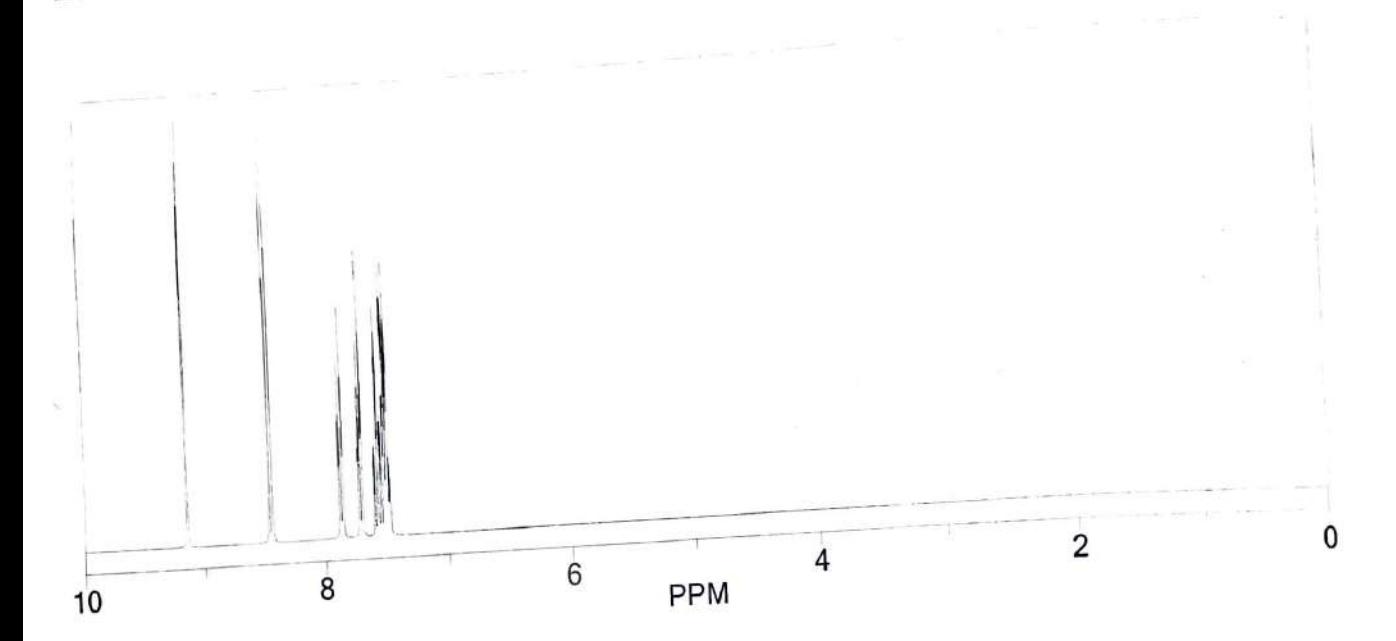

Protocol of the H-1 NMR Prediction:

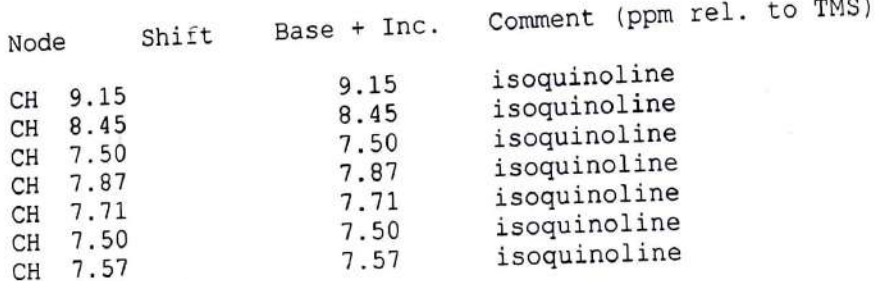

 $\frac{1}{211122}$ 

### ChemNMR<sup>1</sup>H Estimation

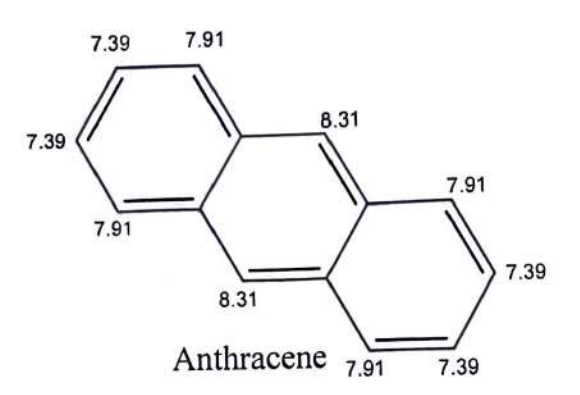

R. Sangeetha<br>108517572026 Bsc·Btbc Final year

Estimation quality is indicated by color: good, medium, rough

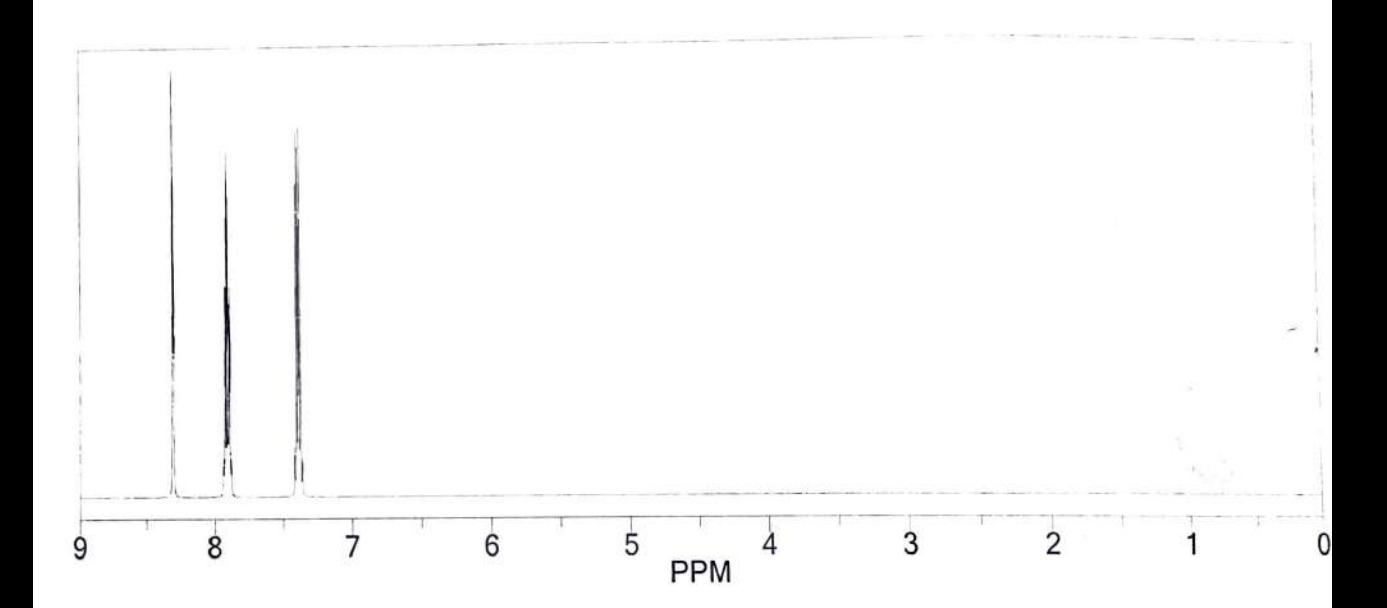

Protocol of the H-1 NMR Prediction:

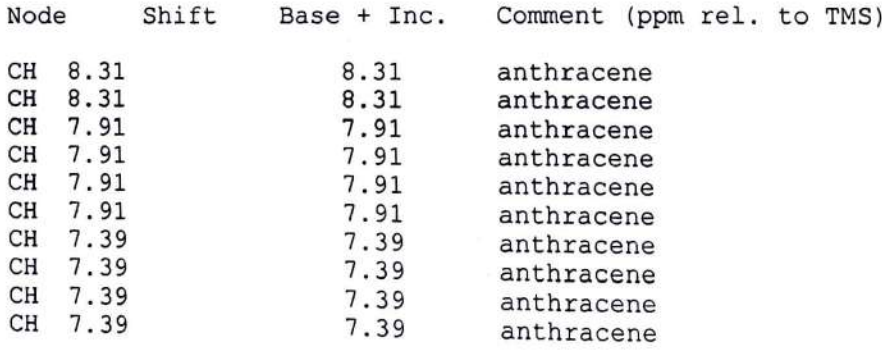

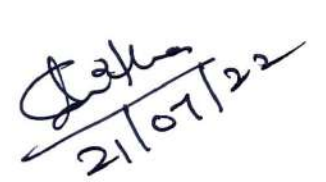

G. Bhuvaneswari<br>108519445037 ChemNMR <sup>1</sup>H Estimation 7.45 H 0 7.60 `OH <sub>12.05</sub> 7.40  $\overline{\mathsf{L}}$ H #7.60 7.33 6.33 7.40 Cinnamic acid

### Estimation quality is indicated by color: good, medium, rough

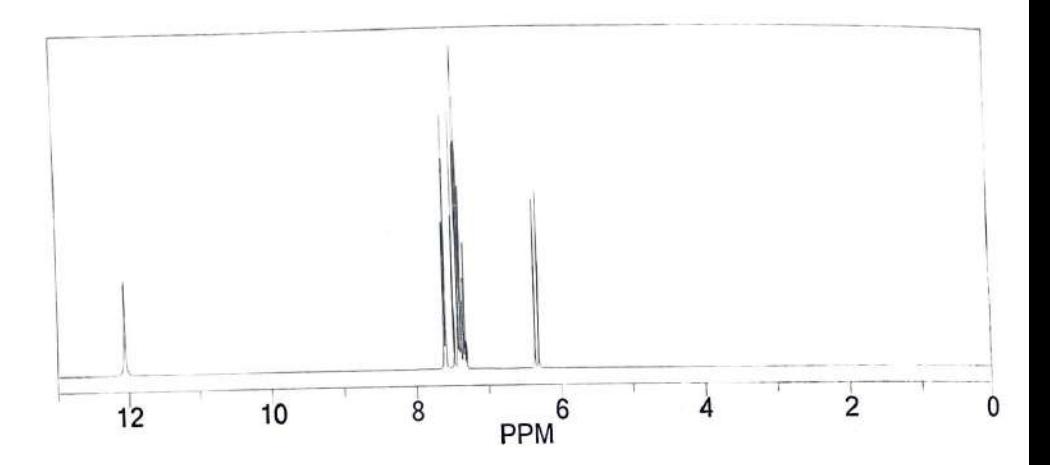

Protocol of the H-1 NMR Prediction:

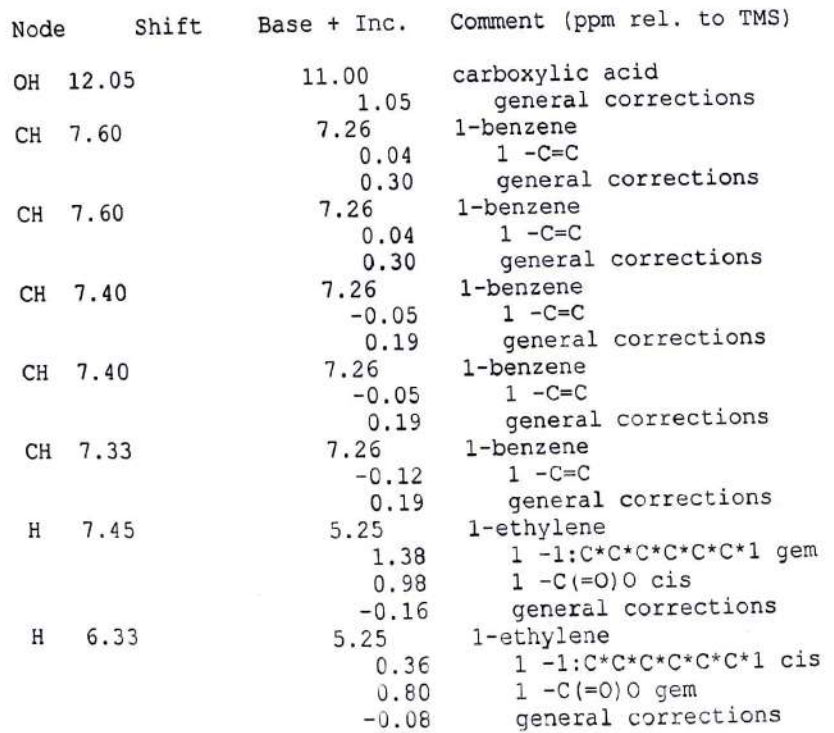

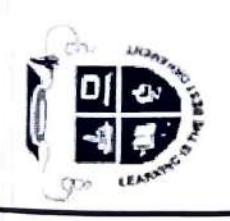

## $A09$ **GOVERNMENT DEGREE COLLEGE FOR WOMEN**

ENT OF THE

BEGUMPET, HYDERABAD, TELANGANA Accredited by NAAC with 'B + ' Grade (AUTONOMOUS)

# DEPARTMENT OF CHEMISTRY

## CERTIFICATE

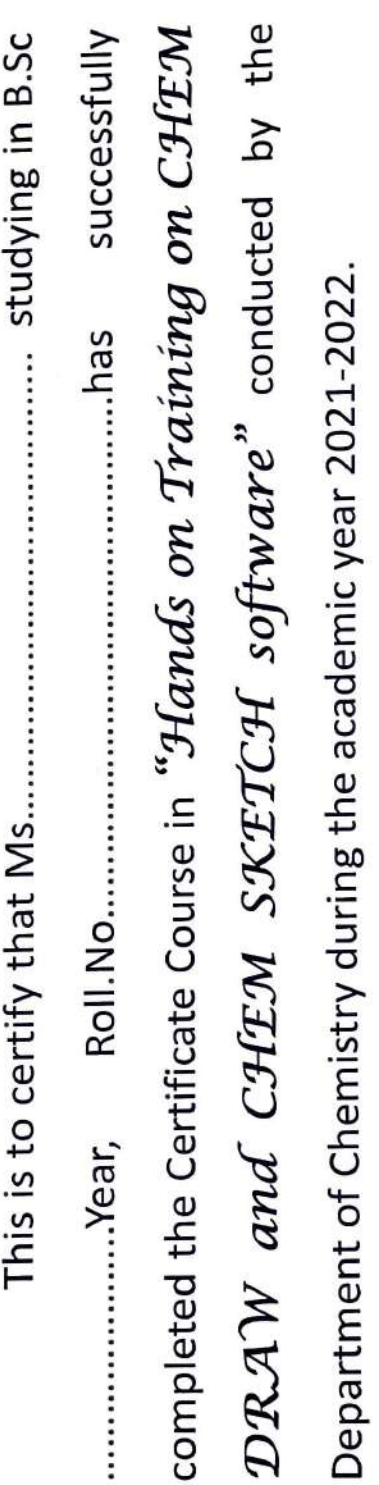

J

### HOD

 $25$ 

Certificate Model

### GOVENRNMENT DEGREE COLLEGE FOR WOMEN (A), BEGUMPET, HYDERABAD RE-ACCREDITED WITH "B+" GRADE BY NAAC **DEPARTMENT OF HINDI SYLLABUS FOR CERTIFICATE COURSE CREATIVE WRITING IN HINDI** BA/B.Sc /B.Com / BBA 2021 - 2022

Unit-I

- कहानी, परिभाषा, तत्व, प्रकार, विविध प्रकार, विशेषताएं । 1.
- कविता, परिभाषा, लेखन विधि, विशेषताएं, महत्व।  $\overline{2}$ .

 $Unit - II$ 

- निबंध, परिभाषा तत्व, प्रकार, लेखन विधि, विशेषताएं। 3.
- पत्र , परिभाषा, लेखन विधि, तत्व, प्रकार, महत्व, विशेषताएं ।  $\overline{4}$ .

Unit-III

- अनुच्छेद, लेखन विधि परिभाषा, विशेषताएं, महत्व। 5.
- रिपोर्ट लेखन, परिभाषा, तत्व प्रकार, महत्व, विशेषताएं , उदाहरण । 6.

Unit-IV

- संवाद लेखन, परिभाषा, विधि, महत्त्व, उदाहरण।  $\overline{7}$ .
- विज्ञापन लेखन, परिभाषा ,विधि, महत्त्व, उदाहरण। 8.

Dr.W.MAYADEVI **Chairperson Board of Studies Depatment of Hindi Demania University Hyderabad-7** 

**Dr. G.V. RATNAKAR JAMPHEPHO** 15500 Dept. Of Hindi **Isulana Azad National Urdu University** Gachibowli, Hyderabad-500 032.

Dr. H.K. VANDANA M.A. P.G. DIP. OL., B.Ed. M. phil, Ph.D. Asst. Professor, Hend & Chair Person Department of Hindi Govt. City College (Autonomous)-A Nay quil its terminat 500 002. T.S.

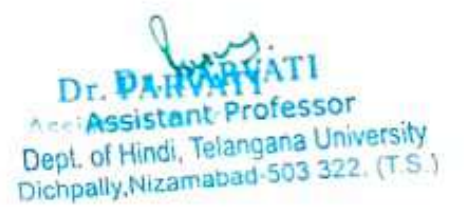

### S 3 3 Ī j ä J

### GOVENRNMENT DEGREE COLLEGE FOR WOMEN (A), BEGUMPET, HYDERABAD RE-ACCREDITED WITH "B+" GRADE BY NAAC DEPARTMENT OF HINDI PATTERN OF QUESTION PAPER FOR CERTIFICATE COURSE IN CREATIVE WRITING Hindi-2021-2022

Time 3 Hrs Marks .100

निम्नलिखित प्रश्नों में से किन्ही पांच प्रश्नों के उत्तर लिखिए ?  $5 X 20 = 100$  Marks

- पत्र लेखन की परिभाषा और विशेषताएं बताइए। L
- पत्र कितने प्रकार के होते हैं उनके संबंध में अपनी जानकारी दीजिए? 2..
- अनुच्छेद लेखन की परिभाषा लिखकर उसकी विधि व नियम बताइए ? 3.
- अनुच्छेद लेखन की विशेषताएं बताते हुए उदाहरण स्वरुप कोई एक अनुच्छेद लिखिए? 4.
- संवाद लेखन की परिभाषा एवं विधि पर प्रकाश डालिए? 5.
- अच्छे संवाद लेखन की विशेषता बताकर उदाहरण स्वरुप कोई एक संवाद का उल्लेख 5. कीजिए ?
- निबंध की परिभाषा और अंगों का उल्लेख कीजिए ? 7.
- पत्र लेखन की विधि और प्रकार बताइए ? 8.

Dr.W.MAYADEVI Chalrperson Board of Studies Depatment of Hindi Osmania University, Hyderabad-7 Bon. Dr. G.V. RATNAKAR Dept. Of Hindi **Maulana Azad National Urdu University** Gachibowli, Hyderabad-500 032.

**Dr. H.K.** VANDA.<br>MA P.G. DIP. OL, B.Ed, M.phil. Ph.D.<br>Asst. Professor, Head & Chair Person<br>Department of Hindi **Usst. Professor, Head & Chair Person** Govt. City College (Autonomous)-A Nayapul, Hyderabad-500 002. T.S.

Assistant Professor<br>Dept. of Hindi, Telangana University Dichpally Nizamabad-503 322. (T.S.)

### GOVENRNMENT DEGREE COLLEGE FOR WOMEN (A), BEGUMPET, HYDERABAD RE-ACCREDITED WITH "B+" GRADE BY NAAC Department of Hindi

### IN CREATIVE WRITING

### Course Outcome

- Co.1. To develop Reading Writing and communication skills in Hindi.
- Co2. To develop the writing concept in Story writing, Poetry writing, Letter writing, Essay writing, Dialog writing, reporting writing, Advertisement skill and Article writing in Hindi.
- Co3. To inculcate knowledge on social sense and language style

### Program specific outcome

- Po1. Acquires the skill set to be placed as Teacher, Reporter, Editor, Typist. Po2. Higher studies can be continued in both Journalism and Literature.
- 
- Po3. Develops vision regarding literary value.

Dr.W.MAYADEVI<br>Chairperson **Board of Studies** Depatment of Hindi Cemper's University, Hyderabad-7

Dr. G.V. RATNAKAR Assistant Professor Professor Dr. G.V. RATNAKAR **MARO** Dept. Of Hindi Maulana Azad National Urdu University Gachibowli, Hyderabad-500 032.

**Dr. H.K.** VANDANA<br>Asst Pck OL, B.Ed. M.plit, Ph.D<br>Depth. Haad & Chair Person<br>Govi Pare Mont of Hi Asst. Prop. Haad & Chair Person<br>Govt City College (Autonomous)-A Noy you, Hyderabad-500 002. T.S.

Dept. of Hindi, Telangana University<br>Dichpally.Nizamabad-503 322. (T.S.)

55 27/12/2021 Cestificate Cousse Organized a pone month, Certifica  $100088$  $\mathcal{R}$ B-SC (M-S-Cs) M-SSS MES  $f\circ s$ podpodovanje h azlizl2021 to azloil2022. The yeass con Resousce persons Pus Huis Certificate Course curs<br>Ms. K. Bhurathi, Asst-Boof of Cemputer Science, Loyala Academy, Alwal, For This Course 79 Students were participated. The Seperate Attendance Degistered circs mainterined

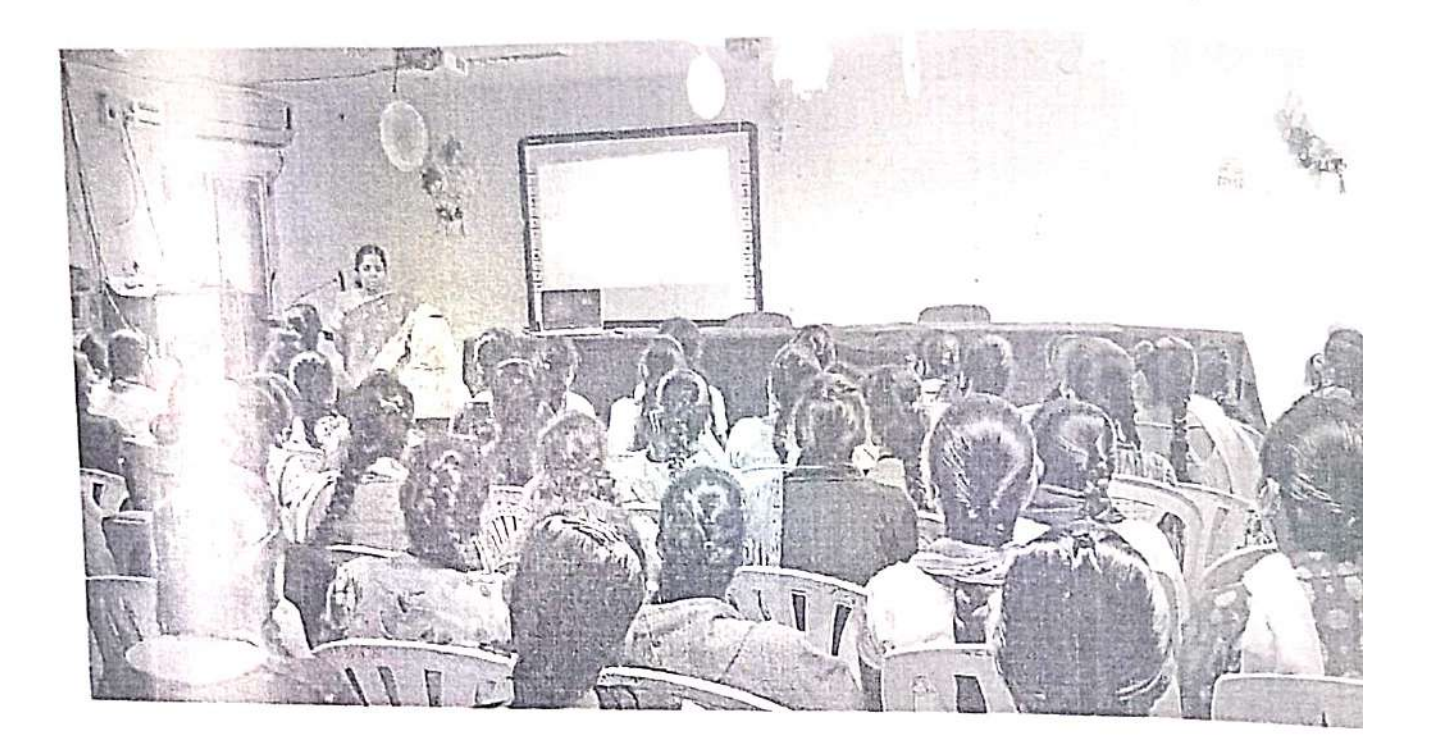

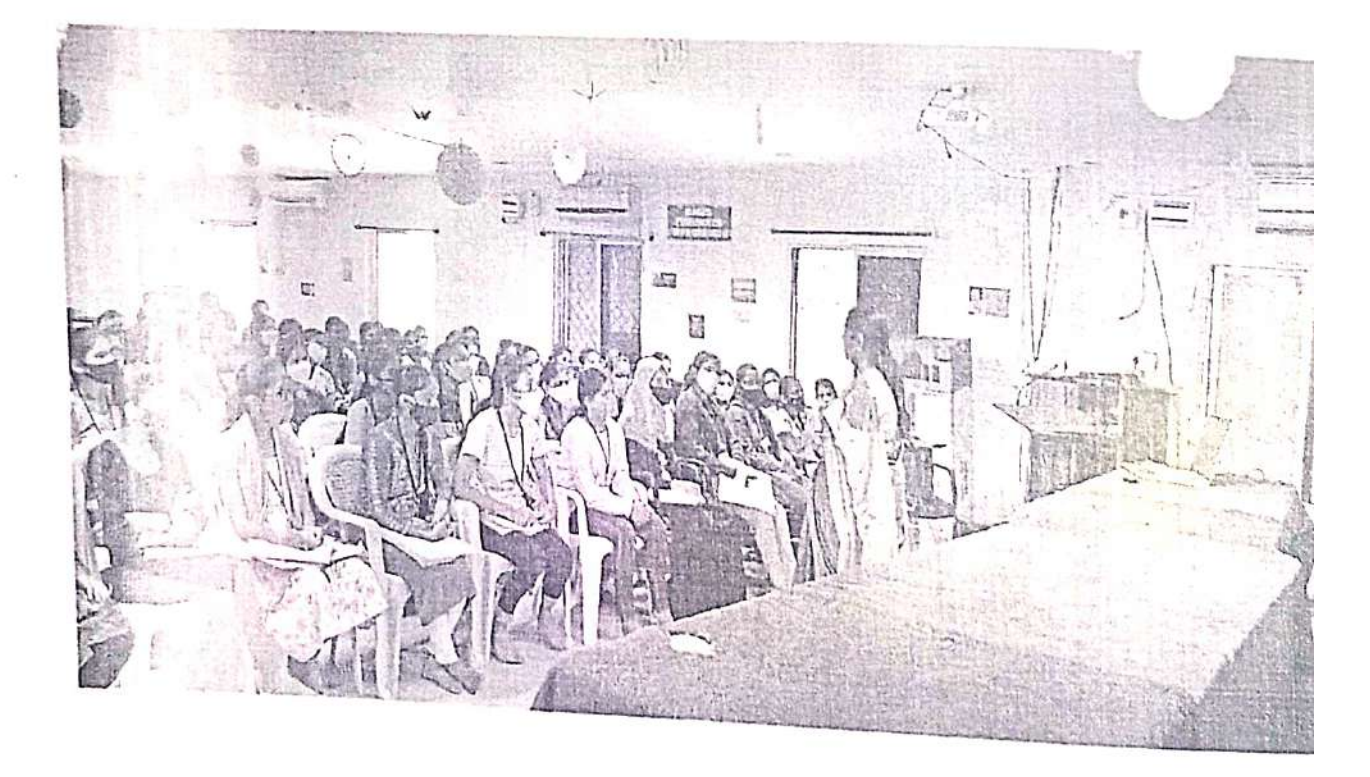

A Certificate Course on " Statistical Methods using R programming" by Ms. K.Bharat Asst. Prof in Computer Science, Loyola Academy, Alwal.

సర్టిఫికెట్ కోర్సు

### రచనారీతులు**:**

### మొదటిమరియు రెండవ సెమిస్టర్ల ో

- **1.** ఉపోద్ఘాతము
- **2.** వ్యాసరచన
- **3.** సంక్షిప్తరచన
- **4.** విపులీకరణ

### మూడు మరియు నాలుగు సెమిస్టర్లలో

- **1.** లేఖా రచన
- **2.** కరపత్రరచన
- **3.** పకటన ్ర రచన
- **4.** సృజనాత్మక రచన

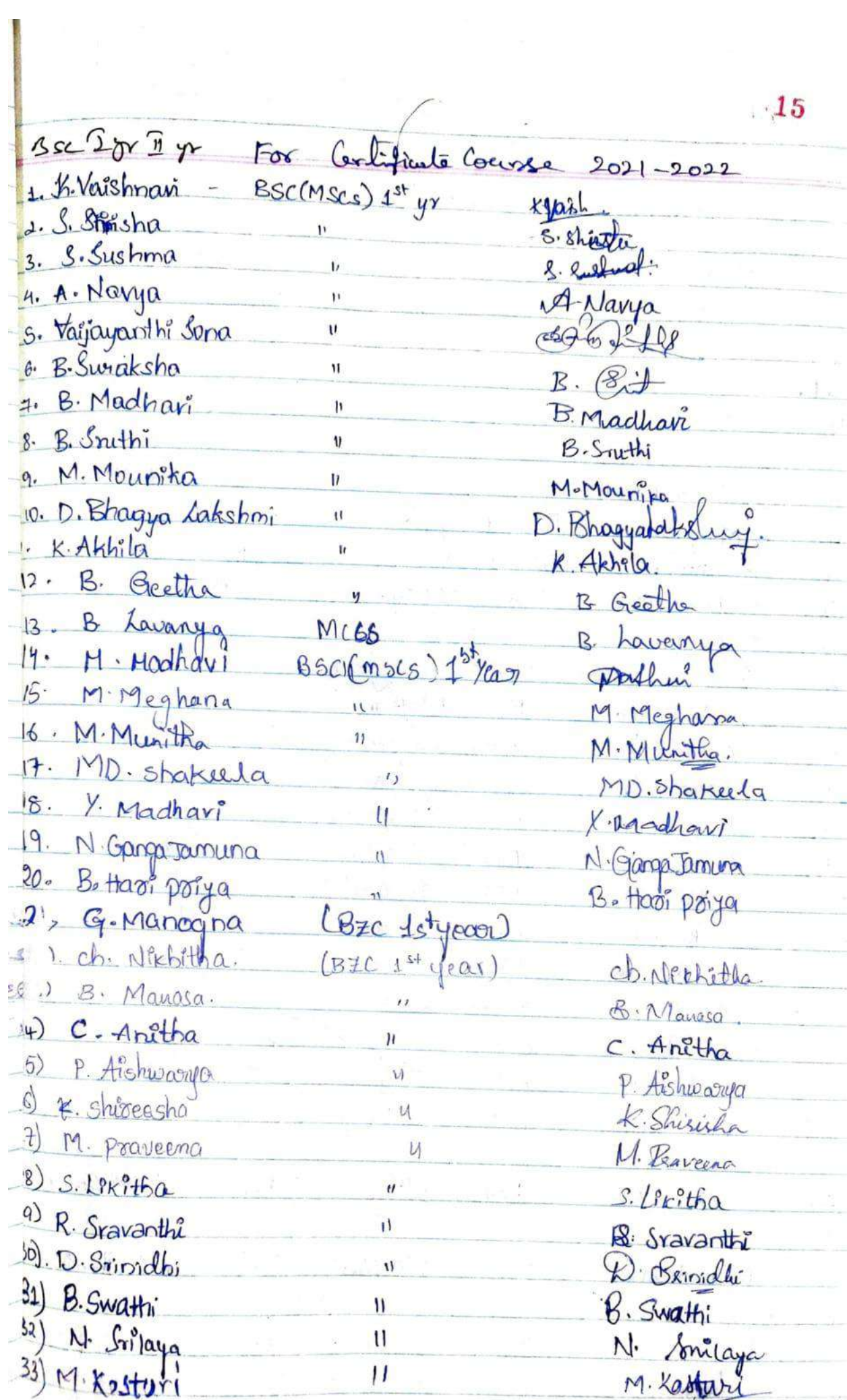

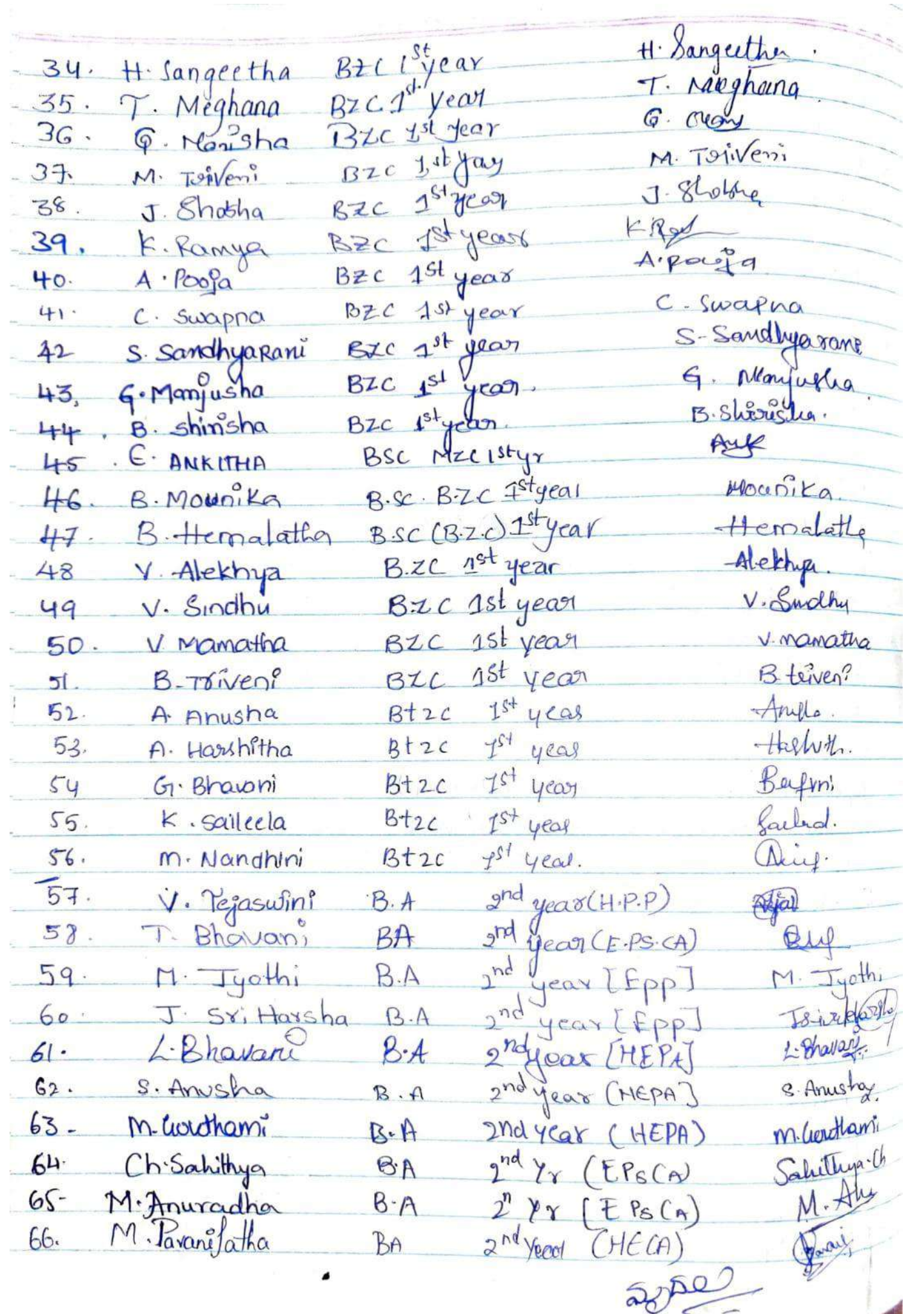

 $\overline{\phantom{a}}$ 

### **GOVERNMENT DEGREE COLLEGE FOR WOMEN, BEGUMPET Dept. of Biotechnology and Zoology CERTIFICATE COURSE ON MEDICAL CODING**

### **Dt.03.11.2022**

Seminar on career guidance in medical coding was organized for final year students on 03rd November 2022 by ARISE FOUNDATION.

**Inaugural Session:** Attended by faculty of Zoology and Biotechnology

### **Objective :**

For the Students who require a job after graduation to support their family and higher education Medical coding can be a great career choice as qualified healthcare providers are always in high demand. Medical coders fulfill a vital role in the healthcare industry and flexible job timings make it easier.

Arise Foundation conducted an orientation program for final year life Science Students regarding how the entry level medical coders can improve their earning potential with skills and experience and also emphasized the need of Medical coders in the Market. The program also included how it eliminates the necessity for electronic medical billing and helps insurance companies and healthcare providers share patient information. and protection of patient records to unauthorized facilities.

The enrolled students were given 45 days Course during zero hours (8:00 to 9:00) in college premises and certificate was given after completion of the course

The Course was started on 03rd November 2022, It included -

Medical Terminology: Students are trained to learn to divide and combine difficult medical words to help you understand and meanings of these words.The last lesson on medical terminology teaches students to recognize common medical abbreviations, symbols and plural words. This lesson also discusses special terms such as eponyms, acronyms, homophones, and antonyms.

Documenting Medical Records: Students learn about the role medical records play in a coding specialist's job. They explore the importance of documentation in medical records and learn to recognize the various types of dictation formats. This lesson also discusses how healthcare professionals manage medical records.

Medical ethics: Concepts of ethics, compliance, fraud and abuse and teaches students how these concepts apply to medical coding specialists. Students also learn about the importance of confidentiality when dealing with medical records and discuss insurance audits and the legal concepts.

Diagnostic Coding: Students are introduced to the actual coding process. Students learn about the history of the International Classification of Diseases and the development of the ICD-10-CM coding system. Additionally, students learn to identify main terms and sub terms and describe coding pathways. Students learn to handle abbreviations, cross references, and punctuation when coding, and they gain an introduction to Volumes I and II of the ICD-10-CM.

### **OUTCOME OF THE PROGRAM:**

Students start coding diagnoses. Students learn about infections, parasitic diseases, and neoplasms, as well as how to code them. The Students were also taught Basics of computer , Excel.

Certificates were distributed by Dr.K.Padmavathi,PrincipalGDC FOR Women,Begumpet

No.of students attended:75.

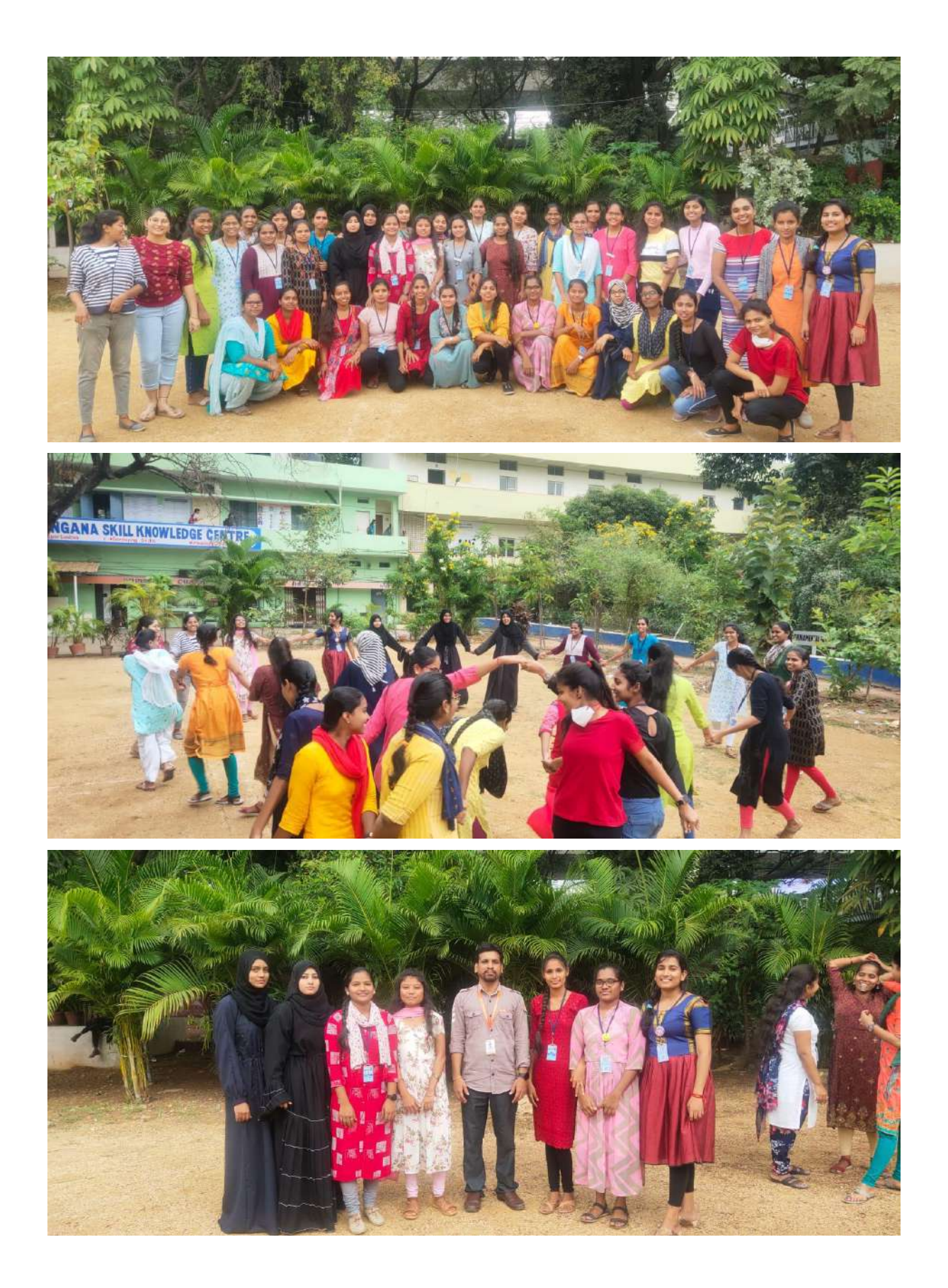

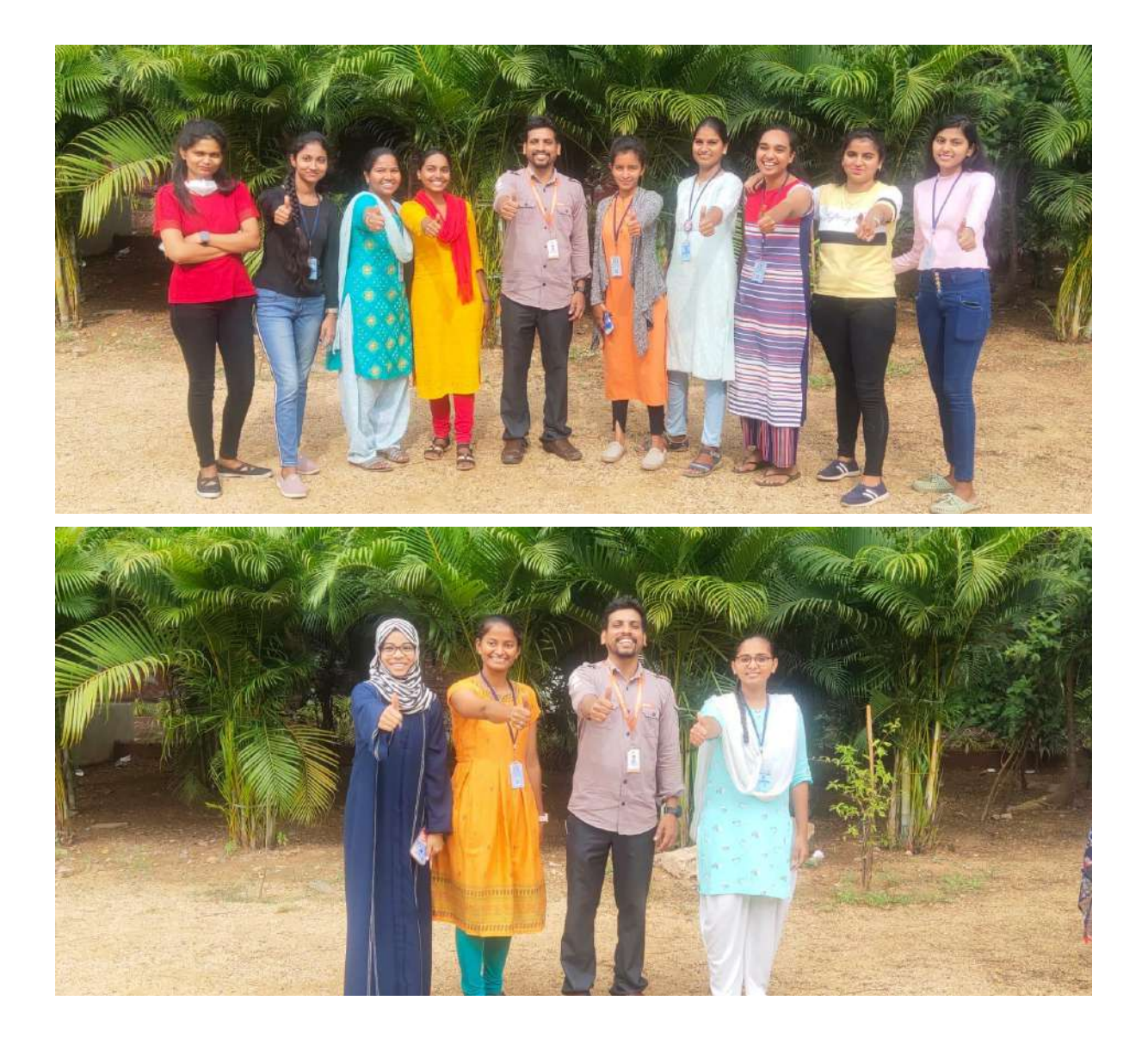

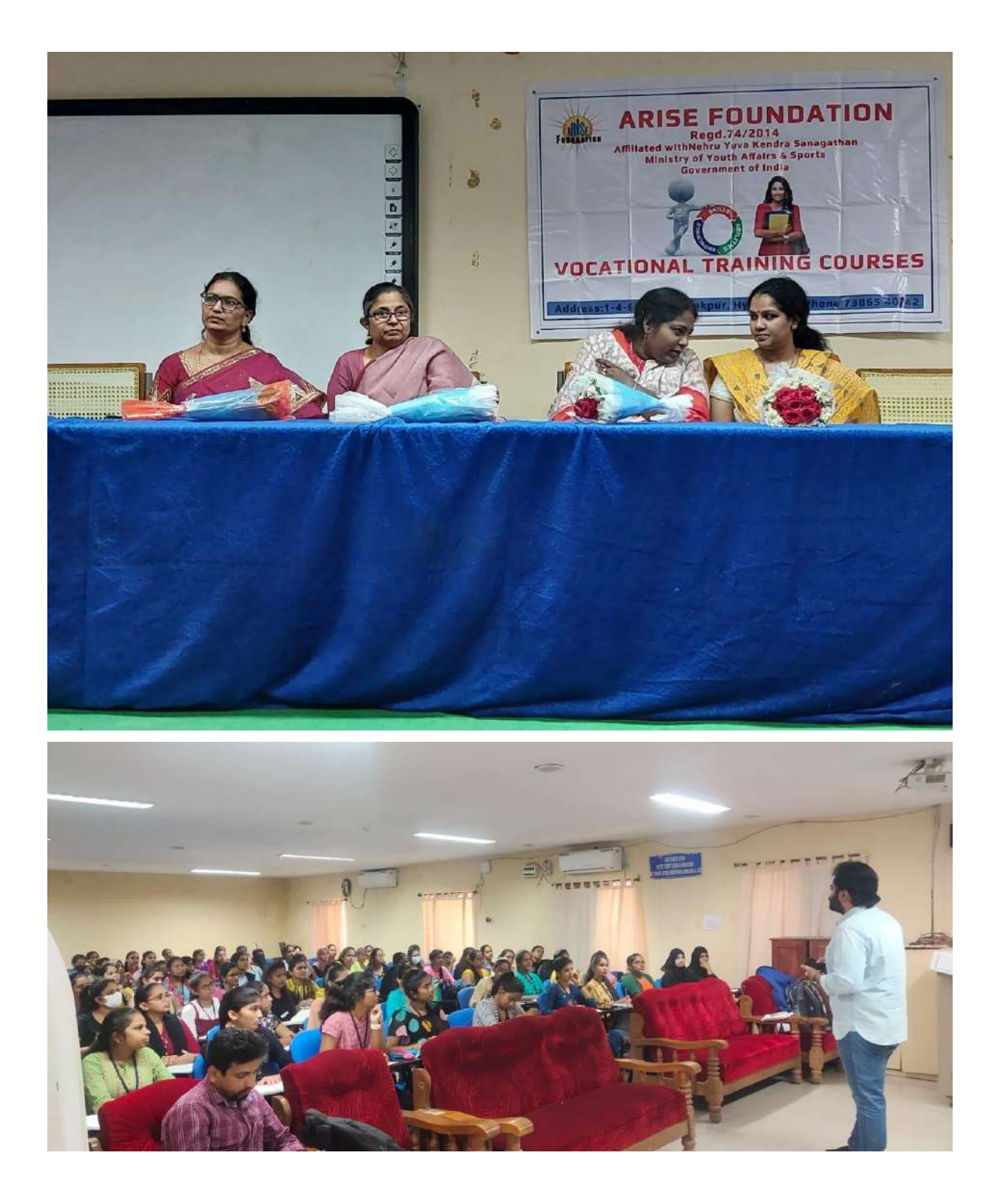

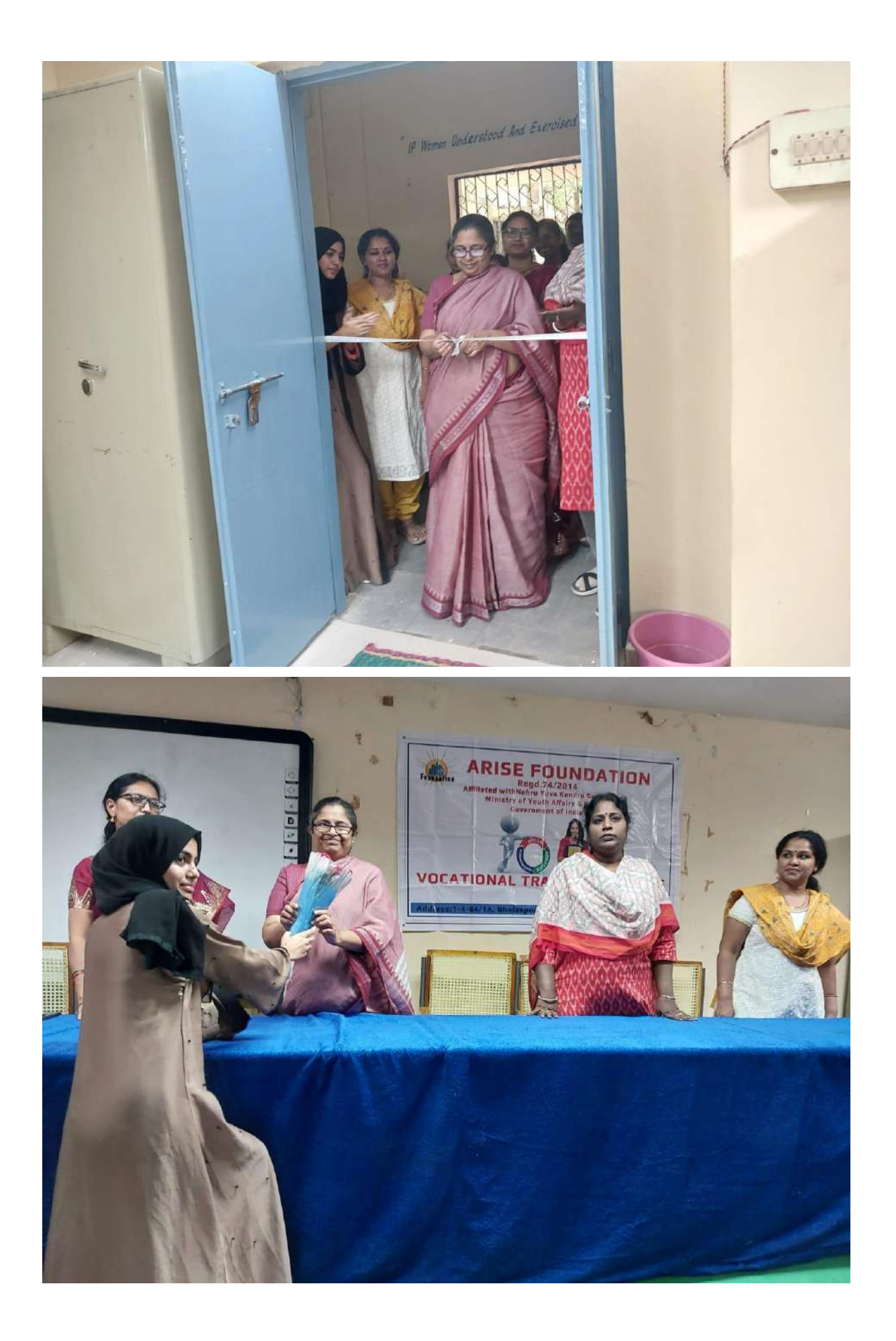

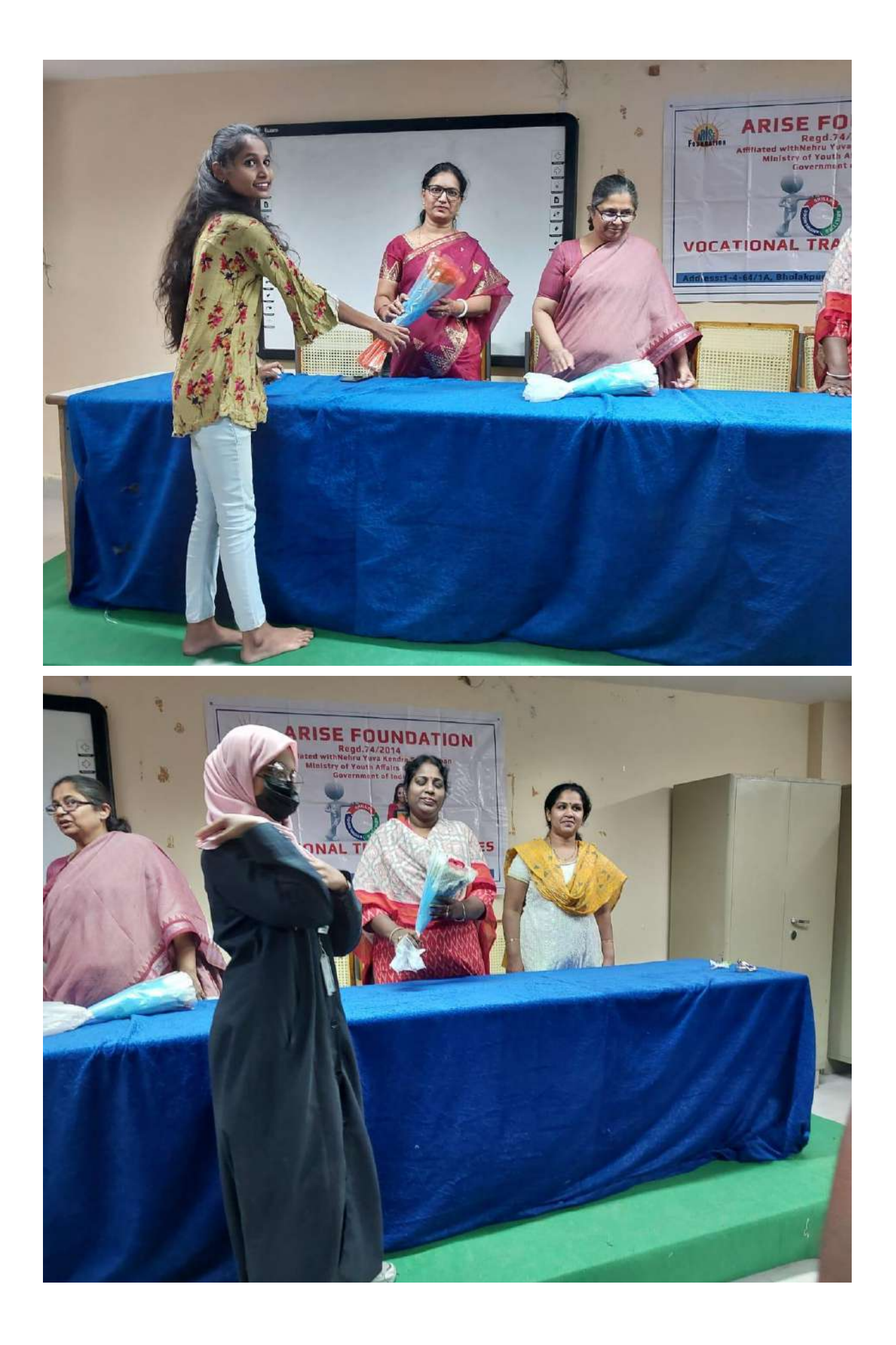

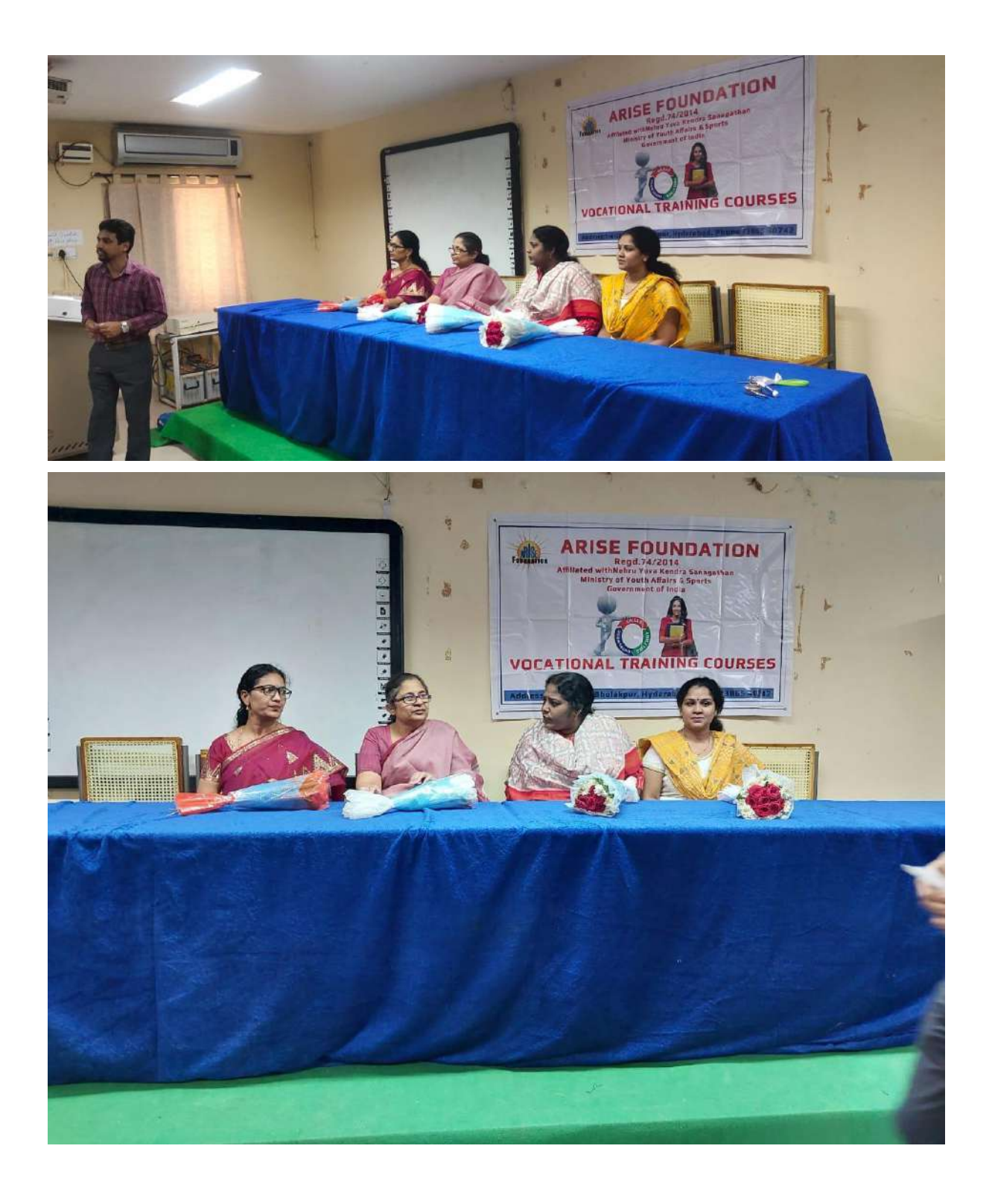

### **DEPARTMENT OF PHYSICS**

### **CERTIFICATE COURSE ON NANO SCIENCE**

### **2021-22 for (30 days)**

Resource Person: Dr.D.Ravinder(Prof of Physics)

### Number of students:25

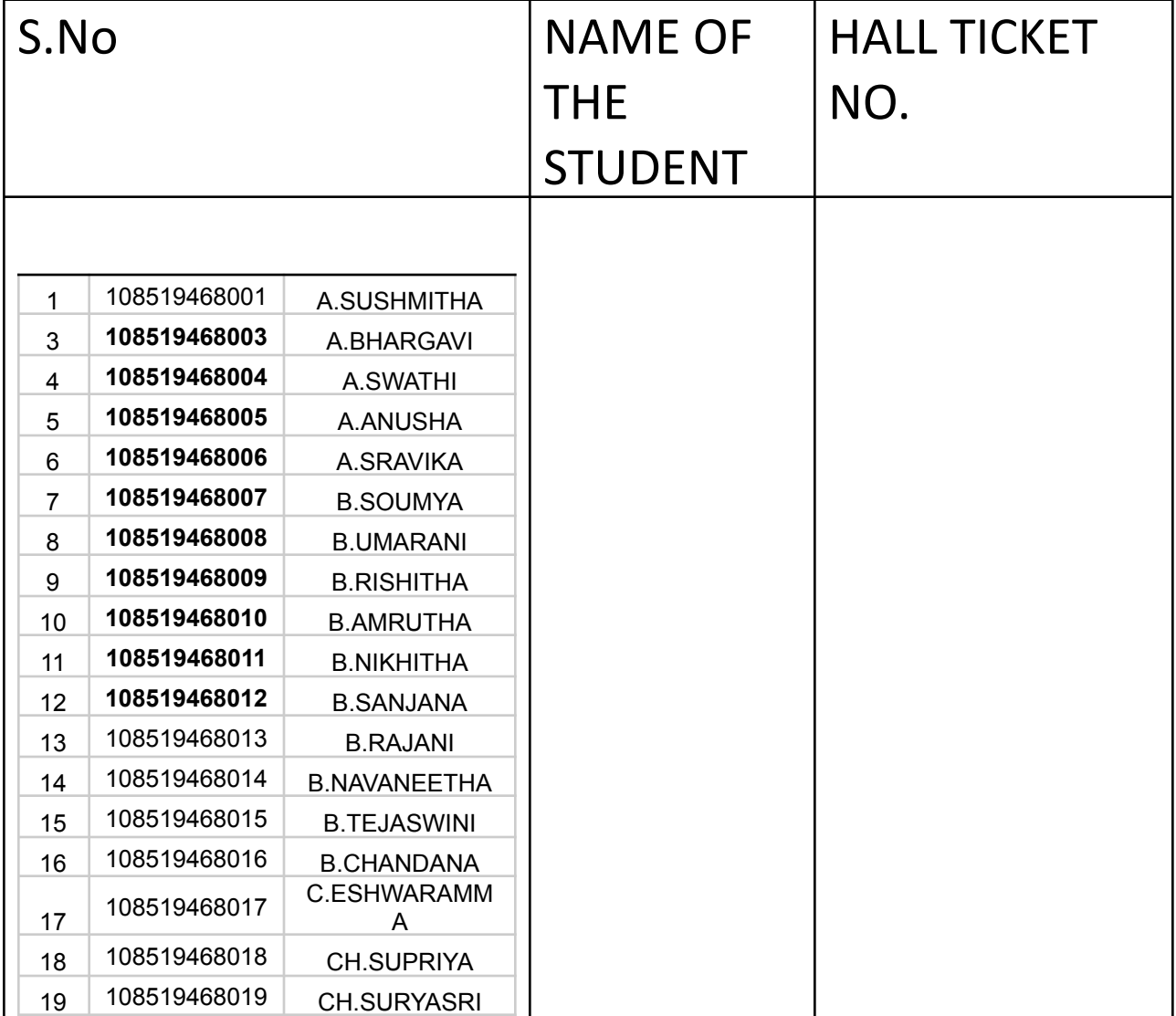

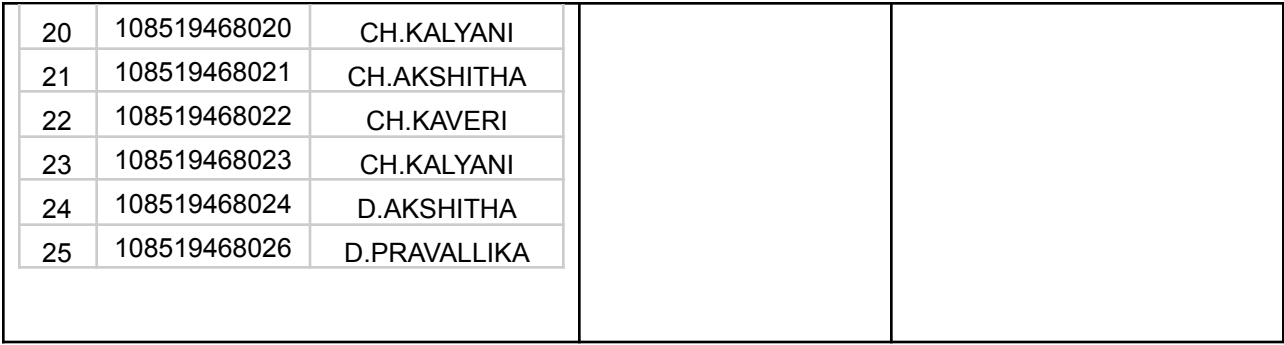

### SYLLABUS:

- □ Introduction of Nanoscience.
- ⮚ Definition of Nanoscience.
- ⮚ Importance of Nanoscience.
- ⮚ Applications of Nanoscience&nanotechnology.
- ⮚ Methods of synthesis of Nanomaterials
- ⮚ Summary.

### AIMS FOR THE STUDY OF NANOSCIENCE

- The aims of Nanoscience.
- To incorporate Practice of synthesis methods.
- Interpret the finding into the broader study of Nanoscience.
- Emphasizing on Methods of synthesis techniques
- The aim of the Nanoscience working in this is to focus on better integration of the data and interpretation with the wider professional community and dissemination of their research to the public.
- Similarly many of citizens of our country are involved in locating, exploring for the future.

### OBJECTIVES OF NANOSCIENCE

- To explore on synthesis methods.
- To document and research traditional methos and navigational techniques.
- To disseminate the knowledge gained to scholars, researchers and students of similar disciplines, as well as to the general public.
- To understand applications in different fields

### OUTCOMES OF NANOSCIENCE.

- Understanding of several of these disciplines and sub-disciplines.
- Acquire an understanding of the concept of Nanoscience
- Display a broad understanding of the historical development of human culture and apply this information with sensitivity and an appreciation for diversity in prehistoric, historic and modern cultures.
- Develop an awareness of intercultural influences and exchanges between different culture groups, and the mechanisms through which these operated in the past.
- Acquire knowledge of the geography of regions of interest and how this has affected the rise and development of human resources in these areas.
- Identify and distinguish the steps involved in carrying out quantitative and qualitative research using available library and internet resources, as well as primary materials, including literary, historical sources.
- Produce and express coherent, persuasive and innovative written studies with attention to academic integrity and respect for diverse, including contrary opinions and ideas.
- Demonstrate an understanding of the historical development of Nanoscience and the progress.
- Gain and understanding of the major theoretical perspectives and debates within Nanoscience how these have affected our view of the past, and how they may be applied to research in this field.
- Demonstrate knowledge of the Nanoscience: how to record, investigate, analyze and interpret in technology for sustainable development.

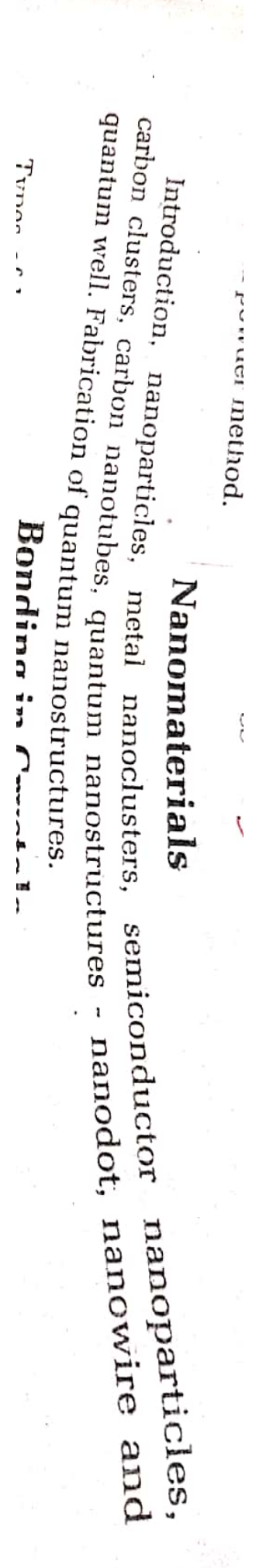

### NANOMATERIALS (Particles of Very Minute Size)

pet

ne s

 $\mathbf{v}$  $\mathbf{n}$ y. pi ١r اه ÅΓ

t2

ŀ

 $\tilde{z}$ 

### 13.1 INTRODUCTION TO NANOSCIENCE AND NANOTECHNOLOGY

The word "nano" has a Greek origin meaning dwarf (small). Technically, the prefix nano means "one billionth" or  $10^{-9}$ . Therefore, one nanometer is  $10^{-9}$  metre, one nanosecond is  $10^{-9}$  sec and so on. A nanometer is used to measure things that are very small such as atoms and molecules. For example, hydrogen atom is 0.1 nm, red blood cell is 500 nm in size, visible colour wavelength is 400 to 700 nm, etc. When 'nano' prefix is used with science and technology, it becomes a new field of Physics.

### Nanoscience and Nanotechnology

Nano-science in its simplest form is the study of fundamental principles of molecules and structure with the size  $\sim$  1 nm to 100 nm. These structures are called nano-structures. First of all Prof. Norio Taniguchi of Japan in 1974 used the word nanotechnology to describe the extension of traditional silicon machining down into region smaller than one micron. Richard Feynman, in his famous speech, discussed the possibility of manipulating and controlling things on molecular scale in order to achieve electronic and mechanical systems with atomic sized components. An American engineer Eric Drexler has speculated extensively about the laboratory synthesis of machines at the molecular level via manipulation techniques and producing components much smaller than any microprocessor which has been cilled molecular nanotechnology. We differentiate between nanoscience and nanotechnology as follows:

Nanoscience is the study of phenomena and manipulation of materials at atomic, molecular and macromolecular scales. In nanoscience, the properties differ significantly from those at a larger scale.

Nanotechnology is the design, characterisation, production and application of structures, devices and systems. The work is done by controlling shape and size at the nanometer scale.

In short, nanoscience is the *study* and nanotechnology is the engineering which deals with the design and manufacture of extremely small components and systems.  $\ln$ other words, the technology of design, synthesis, characterization and application of materials on nanoscale is called nanotechnology.

The National Nanotechnology Initiative (U.S.A.) defines nanotechnology as consisting of all of the following :

### Nanomaterians

- . Research and technology development at the 1 to 100 nm range.
- Creating and using structures that have novel properties because of their small
- Ability to control or manipulate at the atomic scale.

### 13.2 NANOPARTICLES AND NANOMATERIALS

The prefix 'nano' means one billionth. A nanometer is one billionth of a metre  $(10^{-9}$  m). This is roughly ten times the size of an individual atom. The diameter of a human hair meausres 50,000 nanometers (nm).

Materials when reduced down to 100 nm show drastic changes in respect of physical, Chemical, Optical, magnetic, mechanical and electrical properties. All these lead to exciting applications in Bioscience, Medical, Environmental sciences, Electronics, security and cosmetics. These applications open new field of research to understand this small world of science and engineering. Nanomaterials are very light, mechanically strong, transparent and totally different from bulk materials. They also become very active and aggressive in chemical reactions.

The important parameter in the study of nano physics is the ratio of surface area to the volume of the particles. In nanoparticles, the atoms on the surface begin to dominate over those in the bulk. As a result, the material properties are modified. For example, metals which are good electrical conductors in the bulk, begin to show insulator like behaviour. It is also observed that some of the metals at nanosize exhibit fluorescence. Further, the magnetic nanoparticles show some peculiar behaviour with the transition from a ferromagnetic to what is known as superparamagnetic behaviour.

The properties of materials are different at the nanoscale for two main reasons : (1) Nanomaterials have a relatively larger surface area as compared to the same

mass of material produced in a larger form, i.e., Nanoparticles have large surface to volume ratio than their bulk counterpart. This can make materials

more chemically reactive and affect their strength or electrical properties. In some cases the materials that are inert in their larger form are reactive when produced in their nanoscale form.

 $(2)$  Quantum effects can begin to dominate the behaviour of matter at the nanoscale affecting the optical, electrical and magnetic behaviour of materials. So, Nanomaterials have unusual electrical, optical and magnetic properties than

So, what kind of changes in the properties do we expect? Here are some interesting

(i) Opaque substances can become transparent, e.g., copper. examples :

(ii) Inert materials can become catalyst, e.g., platinum.

(iii) Stable materials can turn combustible, e.g., aluminium. (iv) Solids can turn into liquids at room temperature, e.g., gold.

(v) Insulators can become conductors, e.g., silicon.

The most far reaching consequence of nanoparticle is the change in their electronic properties. When particles are small enough, they become electronic comparable to atoms and molecules following quantum mechanical properties. When nanoparticles become small enough, they electronically comparable to atoms and molecules. Now

**Scanned by CamScanner** 

335

they follow quantum mechanical rules instead of classical physics rules. Due to this they follow quantum mechanical rules moves of sometimes as artificial atoms. This is the this fact, they are called as quantum dots or sometimes as artificial atoms. This is due to

ppearance or panu subcruites and the contribution of semiconductor elements is<br>The most striking property of nanoparticles made of bulk material. In chamicals is The most striking property of manepolitical hose of bulk material. In chemistry, is<br>change in their *optical properties* compared to those of bulk material. In chemistry, the change in their optical properties computed to emiconductor particles have been size dependent optical properties of equired to create an electron-hole pair been observed. The minimum energy required to create an electron-hole pair in a observed. The minimum cases, required by the band gap  $E_g$ . If the energy of light is less<br>semiconductor quantum dot is defined by the band gap  $E_g$ . If the energy of light is less semiconductor quantum dot is defined by  $\frac{1}{2}$  in the first of the band gap depends on than band gap energy, it will not be absorbed by the also size dependent. It is observed<br>the size of the quantum dot. Therefore, absorption is also size dependent. It is observed that absorption spectrum of smaller quantum dots is shifted to shorter wavelength.

 $\sqrt{2}$  Recent applications of nanoparticles : (i) Nanoparticles are used in displays that are cheaper, larger, brighter and  $m<sub>ore</sub>$ efficient.

 $(i)$  They are used in renewable energy ultrahigh performance solar cells.

(iii) Nanoparticles have been found to impart some extra properties to various day to day products. For example, nanozinc oxide particles have found to have a superior ultraviolet blocking properties compare to its bulk state.

(iv) Nanoparticles are used antibacterial silver coating on wound dressing.

(v) Magnetic nanoparticles unique exhibits nanoscale properties of superparamagnetism and are utilized as excellent probes for magnetic resonance imaging (MRI).

(vi) Nanoparticles improve efficiency of coolant in transformers.

(vii) These particles are frequently used in anti-reflection coating and to make light based sensors for cancer diagonosis.

(viii) The microchip and its revolutionary applications in computing communications, consumer electronics and medicine.

### 13.3 SYNTHESIS OF NANOPARTICLES

Nanoparticles with size ranging from 1 nm to 100 nm can be synthesized by means of various techniques. Physical, chemical, biological and self assembly techniques are few common of them.

There are six widely known methods used to produce nanoparticles. They are:

- V. Mechanical alloying or high energy ball milling.
- 2. Sputtering or Laser evaporation.
- 3. Plasma synthesis.

\$

 $\tilde{\mu}$ 

ß.

D

 $\cdot$ 

ċ,

4. Inert gas condensation.

5. Electrodeposition.

6. Sol-gel synthesis.

Here some of which are discussed below :

### (1) Ball milling method

Ball milling method is a mechanical method. This is a special type of grinder. Ball mill is a cylindrical device used in grinding materials like ores, chemicals, ceramic raw material, etc. The mill rotates around a horizontal axis and is partially filled with

**Scanned by CamScanner** 

### Nanoman

naterial to be grounded plus the grinding medium as shown in fig. (1). Different material are used as media. Industrial ball mills can materials example in the original can end and discharged at operate end. The grinding works on the principle of the output speed. The critical speed is that speed after critical or grinding medium (say steel balls which are which we for the grinding of particles) start responsing along the direction of the cylindrical device. There will be no further grinding.

### (2) Sputtering or Laser evaporation

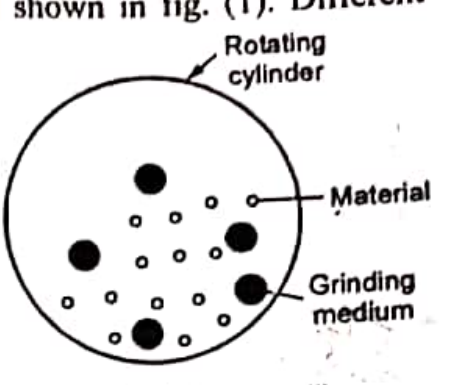

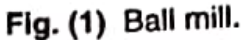

Sputter means to split out or throw out and sputtering is a process in which surface atoms are physically ejected from the surface by momentum transfer from an energetic bombarding beam. (say laser beam). Fig. (2) shows a laser evaporation sputtering in inert gas atmosphere. A high intensity laser beam is allowed to incident on

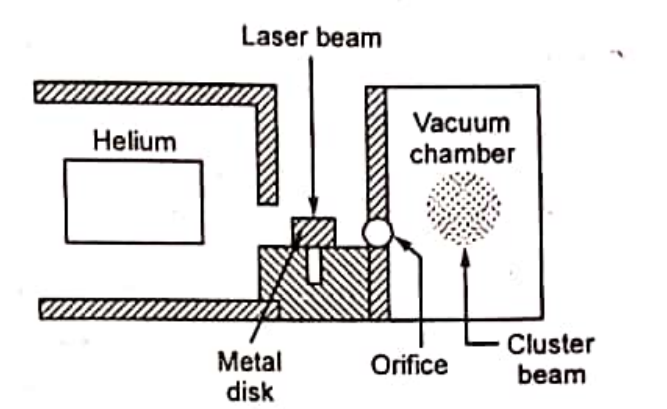

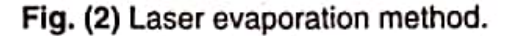

target metal disc. This causes the evaporation of atoms from the surface of metal. The atoms are then swept by a burst of helium into vacuum chamber through an orifice. The expansion of gas in vacuum chamber produces a cooling because it has passed through orifice. Now the clusters of metal atoms as nanoparticles are formed in vacuum chamber.

### (3) Radio frequency (RF) plasma method

A thermal plasma can also deliver the energy necessary to cause evaporation of

small micrometer size particles. Fig. (3) shows a method of nanoparticles synthesis utilizing a plasma generated by radio frequency heating coils. The metal is contained in a pestle in an evacuated chamber. The RF coils are wrapped around the evacuated system in the vicinity of the pestle. The evacuated chamber is provided with an opening to  $enter$  helium gas. The evacuated chamber is also provided a cluster collection (collected rod) device of liquid nitrogen filled cold finger scrapper assembly.

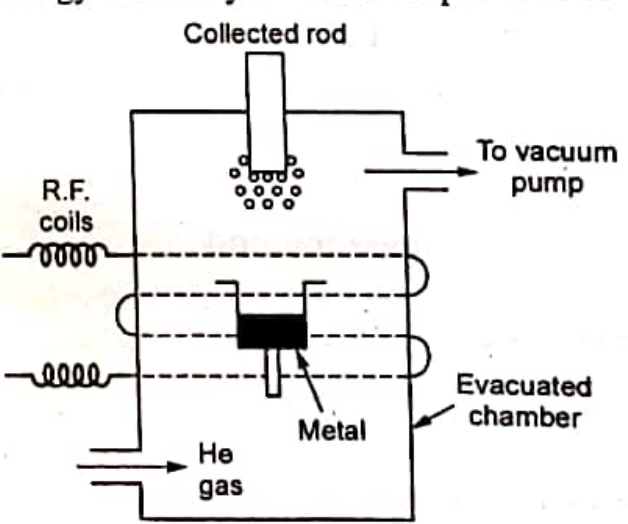

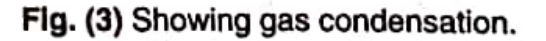

Unified Physics - IV

No

rot

 $50$ 

 $p^{ij}$ 

ni  $\mathbf{r}$ 

de

Ľ

s

 $\mathbf c$ 

 $\mathbf \zeta$ 

The metal is heated above the evaporation points by R.F. coils. Now helium  $\frac{4V}{8}$ The metal is neared above any experience of forms a high temperature plasma in the allowed to pass into evacuated chamber which forms a high temperature plasma in the region of coils. The metal vapour nucleates on the helium gas atoms. It is important to mention here that ultra fine particles are formed by collision of evaporated atoms with residual gas molecules. They now diffuse to colder collector rod, where nanoparticles are formed.

### (4) Chemical method

338

decomposing nanoparticles be prepared of silver can by The  $(CH_3)_2$  –  $C_2H_5$ Na Al H<sub>3</sub> in toluene and heating the solution to 105°C for two hours The titanium isopropoxide is also added to act as catalyst. The size of the particles produced depends on the choice of catalyst. For example, in presence of titanium as catalyst 80 nm nanoparticles are produced.

### (5) Sol-Gel method

Sol-Gel is a chemical process used to make ceramic and glass materials in the form of thin films, fibres or powders. A sol is a colloidal (the dispersed phase is so small that gravitational forces do not exist, only van der Waals' forces and surface charges are present) or molecular suspension of solid particles of ions in a solvent. A gel is a semirigid mass that forms when the solvent from the sol begins to evaporate and the particles or ions left behind begin to joint together in a continuous network.

Typical precursors are metal alkoxides and metal chlorides. The most widely used are tetramethoxysilane (TMOS) and tetraethoxysilanes (TEOS) which form silica gels. Alkoxides are immiscible in water. Mutual solvent alcohol is used. The metal chlorides undergo hydrolysis\* and polycondensation reactions\*\* to form a colloid† dispersed in a solvent. The sol evolves then towards the formation of an inorganic network containing a liquid phase (gel). After this, a drying process is used which serves to remove the liquid phase from the gel thus forming a porous material. Finally, a themal treatment (firing) is performed in order to favour further polycondensation and enhance mechanical properties.

The sol-gel process usually consists of the following four steps :

(i) The desired colloidal particles once dispersed in a liquid to form a sol.

(ii) The deposition of sol solution produces the coating on the substrate.

(iii) The particles in the sol are polymerized through the removal of stabilizing components and produce gel in a state of continuous network.

(iv) The final heat treatments pyrolyze the remaining organic or inorganic compounds and form an amorphous or crystalline coating.

In brief, we can say that sol-gel formation occurs in four stages : (i) Hydrolysis, (ii) Condensatioin, (iii) Growth of particles and (iv) Agglomeration of particles.

### (6) Pulsed laser method

This method is used in the synthesis of silver-nanoparticles. Silver nitrate solution and a reducing agent are arranged in a vessel. A solid disc [Fig. (4)] attached with 3 Lan down by

**Scanned by CamScanner** 

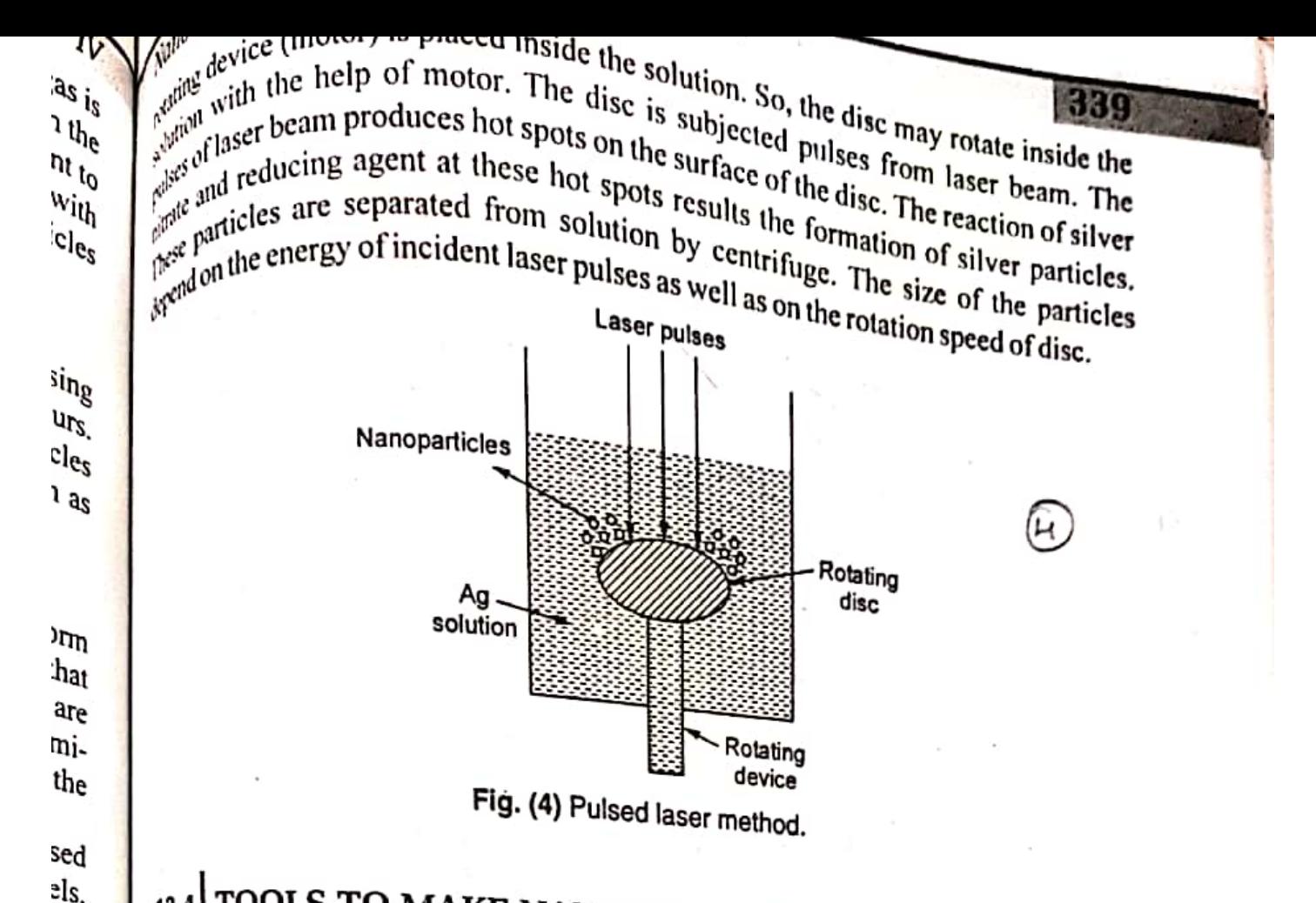

### TOOLS TO MAKE NANOSTRUCTURES  $13.41$

A number of tools are used to make nanostructures. Here we shall consider the method of lithography. The word "lithography" originally belongs to the concept on stone. A lithograph is an image (usually on paper) that is produced by making a pattern on the stone, inking the stone and then pushing inked stone onto the paper. We shall consider the following lithography :

(1) Nanoscale lithography

des 1<sub>in</sub>

ork

⊹ to

nal

<sub>1ce</sub>

ng

nic

is.

on

1<sup>2</sup>

 $1<sub>by</sub>$ 

tion

- (2) Dip pen nanolithography
- $(3)$  E-beam lithography.

### (1) Nanoscale Lithography

Ananoscale lithography cannot use visible light. The reason is that the wavelength of visible light is at least 400 nanometers. Therefore, structures smaller than that are difficult to make directly using it. Indeed, the common methods use X-ray lithography. For example, current computer chips normally use this lithography. In this process, a  $m_{\text{aster}}$  mask is made using chemical methods and X-rays are passed through that mask lo produce the actual chip structure.

One of the most straightforward technique doing small scale lithography is microimprint lithography. This was developed by George Whitesides and his research group at Harvard University. This was developed by Groups in the same way as a rubber<br>stann 4. University. This method is very simple and works in same way as a rubber  $s_{\text{tamp}}$ . A pattern is made on the rubber surface (actually a rubber-like silicon/oxygen  $p_0|_{V_{\text{tmap}}}$ . A pattern is made on the rubber surface (actually a rubber-like silicon/oxygen  $p_0|_{y_{\text{inert}}}$ . A pattern is made on the rubber surface (actually  $\cdots$  and  $\cdots$ ). The rubber surface is then coated with molecular ink. The ink can then be stamped.  $\frac{M_{\text{dip}}}{M_{\text{dip}}}$  The rubber surface is then coated with more and the small-scale stamps just<br>like a state out on a metal, polymer, oxide or any other surface in small-scale stamps just  $\theta$   $\theta$   $\theta$  and  $\theta$  and  $\theta$  as stamp rubber on simple paper.

and the set

**Scanned by CamScanner** 

### (2) Dip pen nanolithography (DPN)

Dip pen nanolithography is a process of writing in the same way as we write.<br>Dip pen nanolithography is a process of writing in the same way as we write. Dip pen nanolithography is a process of the lines in nanoscale, it is necessary to write.<br>lines with a foutain pen. In order to make such lines in nanoscale, it is necessary to  $\frac{1}{2}$ <br>in a storm of the state of the sta lines with a foutain pen. In order to make such these conditions of the ideal nanopen. Fortunately, an atomic force microscope (AFM) tips are ideal nanopen. nanopen. Fortunately, an atomic rorce mission type of scanning probe microsophy<br>Atomic force microscope is a very high resolution type of scanning probe microsophy Atomic force microscope is a very men resonance is similar to the tip of a fountain probe.<br>The scanning probe tip of this microscope is similar to the tip of a fountain pen. The scanning probe tip of this nucleusly is a set of A, *i.e.*, more than 100 time ben. The microscope has high resolution of fraction of A, *i.e.*, more than 100 time better  $\frac{1}{2}$ microscope has high resolution of matrices of ink (atoms or molecules) is stored on optical diffraction limit. In DPN, a reservoir of ink (atoms or molecules) is stored on the contraction limit. optical diffraction limit. In DPN, a reservoir of the contraction of scanning probe tip [fig. (5)]. The tip is manipulated across the surface,  $leq \frac{1}{2}$ 

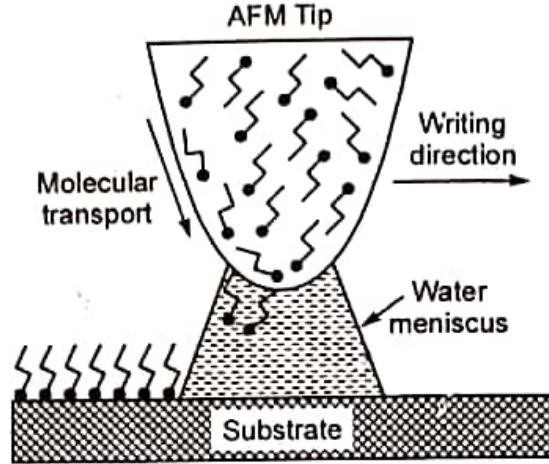

Fig. (5) AFM tip used for dip-pen lithography.

AFM tips are relatively easy to manipulate. This fact makes DPN the techniques of choice for creating new and complex structures in small volumes.

### (3) E-beam lithography

The light based industrial lithography is limited to creating features no smallerthan the wavelength used. Although we can use smaller wavelengths light but this creats side effects like blowing the feature which we are trying to create. The reason is that smaller wavelength light has higher energy.

An alternate way to solve the problem is to use electrons instead of light. This E-beam lithography may be used to make structures at nanoscale. E-beam lithography also has applications in current microelectronics manufacturing.

### PROPERTIES OF NANOPARTICLES 3.5 I

Following are the properties of nanoparticles.

### (1) Mechanical properties

Very small nanoparticles have almost all their atoms on the surface. These atoms have more freedom to go larger from their equilibrium positions. This characteristics can lead to the changes in the structure of these particles. The studies on gold nanoparticles by electron microscope reveals that gold nanoparticles continue to transform between different structural arrangements. This property of nanoparticle<br>material is known as  $\sigma$ material is known as *fluctuations*. At very high temperatures, these fluctuations can cause a breakdown in the cause a breakdown in the symmetry of nanoparticle. This results the formation of liquid-like droplet of atoms. liquid-like droplet of atoms.

Section Constitution

**Scanned by CamScanner** 

 $\binom{6}{1}$ 

Nan

 $e^{\chi C}$ 

disle

fig.

### Nano<sub>2</sub>

Nanophase metals with their exceptionally small gain size are found to be exceptionally strong. The reason is that nanophase materials are mostly free from exceptions. The variation of hardness with diameter of copper nanocrystal is shown in fig. (6).

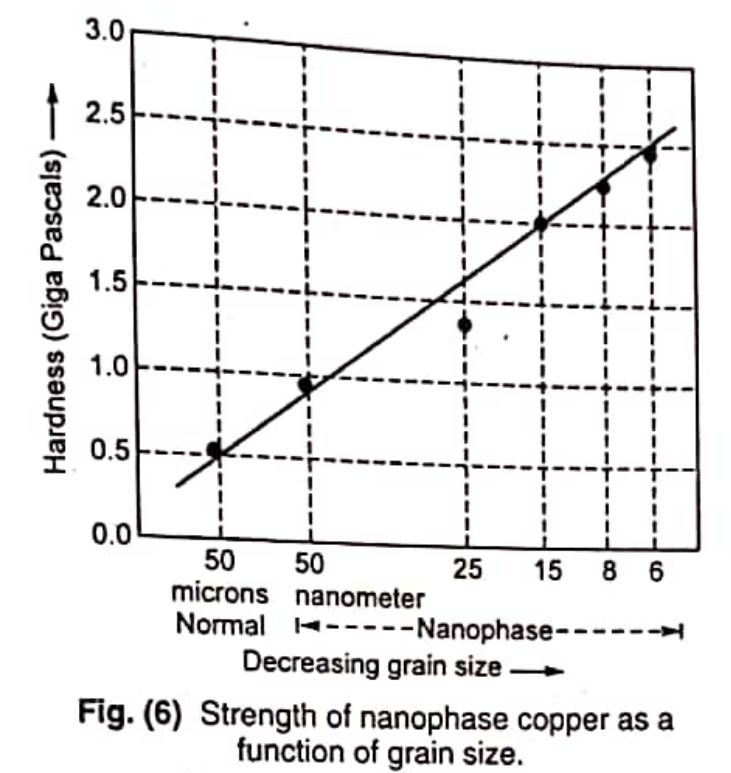

Therefore, the material in nanophase has very high strength and super hardness.

The melting point of the cluster depends on the number of atoms in the crystal. It increases with increase in number of atoms and attains the value of bulk material when the cluster contains 1000 atoms or more. Fig. (7) shows the melting point of gold versus diameter of nanoparticle.

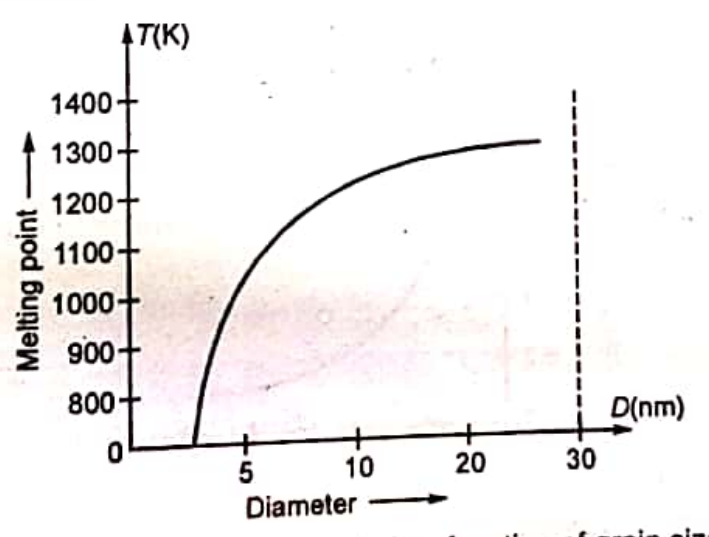

Fig. (7) Melting point of gold as a function of grain size.

It is observed that *melting point* reduction is not really significant until the particle size is less than about 10 nm.

### <sup>(2)</sup> Optical properties

The colour of the material is determined by the wavelength of light photon absorbed by it. The absorption of photons occurs because electrons from lower energy

state hamp to higher energy states. It is observed that clusters of different  $\frac{10\%f_{\odot}}{200}$  state hamp to higher energy states. It is observed that clusters of different  $\frac{1}{200}$ Unified Physicos state jump to higher energy states.  $\alpha$  is viewed absorption is different for different sizes different energy level separations. So, their absorption is different for different sizes in the context contents have differe

refive, different clusters have *autres in* the pronounced changes in the semicyndictor nanoparticles. there are pronounced changes in the  $\frac{1}{2}$ In semiconductor nanoparticles, there are proportions consider the shift in the proporties as compared to bulk material. For example, let us consider the shift in  ${}^{0}P_{\text{Hg}}$  expressives of CM Se. Fig. (S) shows the op properties as evaluated to bulk material. The contract absorption spectra of  $C_d \frac{m}{s_{e_1}}$ <br>absorption spectra of Cd Se. Fig. (8) shows the optical absorption spectra of  $C_d \frac{m}{s_{e_1}}$ 

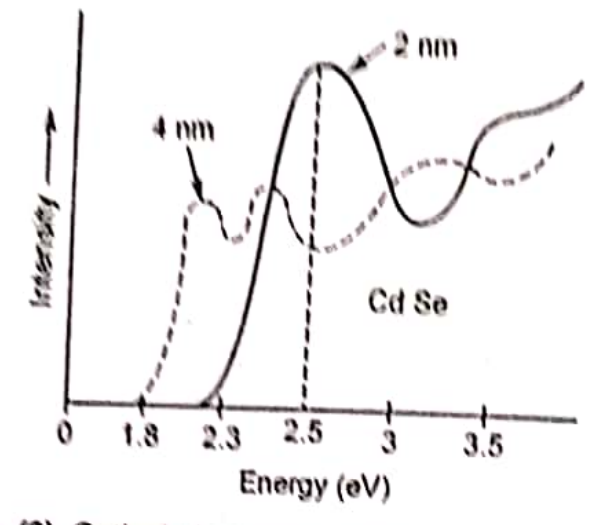

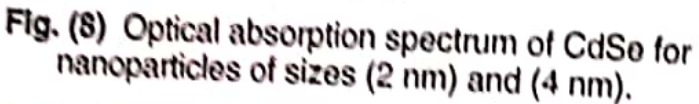

It is observed from the figure that lowest energy absorption edge is shifted to higher energy as the size of the particle decreases. Therefore, there is a significant shift in optical absorption spectra.

### (3) Magnetic properties

The nanoparticles of a magnetic solid exhibts a new class of magnetic properties h is important to mention here that small particles differ from bulk particles in the sense that they have lower coordination number. A graph between the change in bulk magnetic moment versus coordination number is shown in fig. (9).

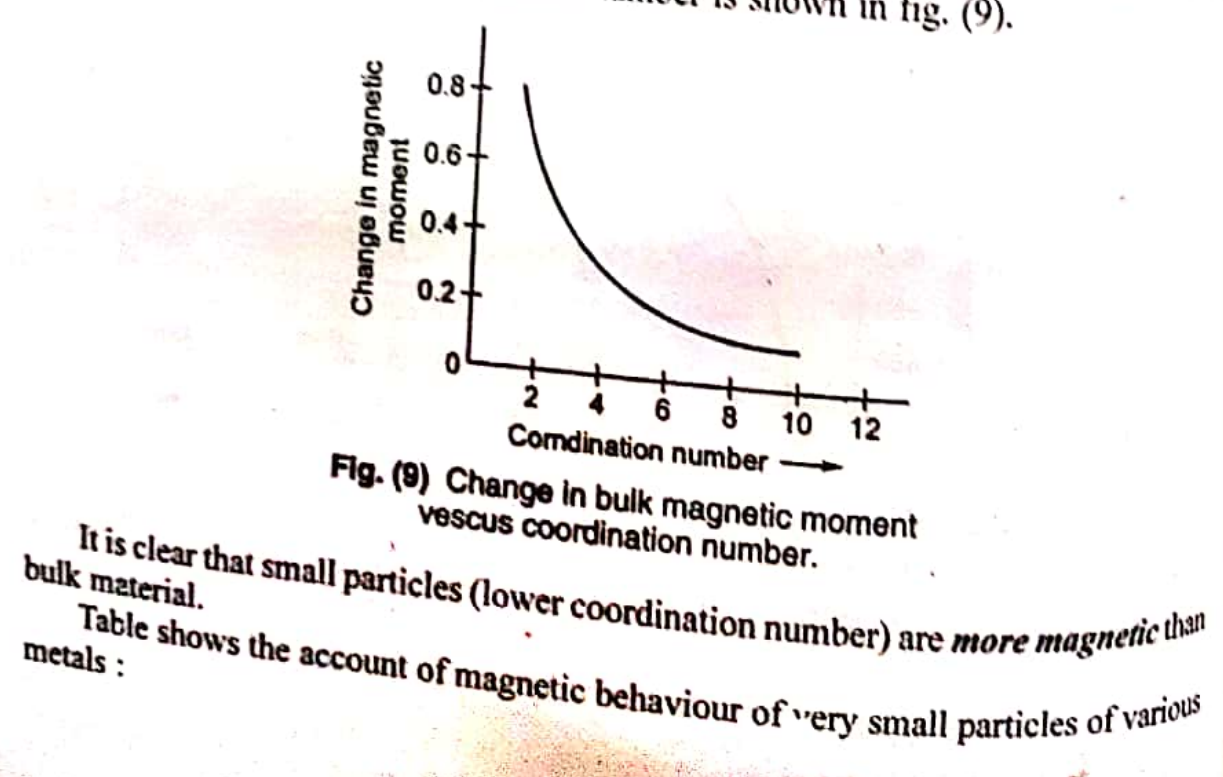

l

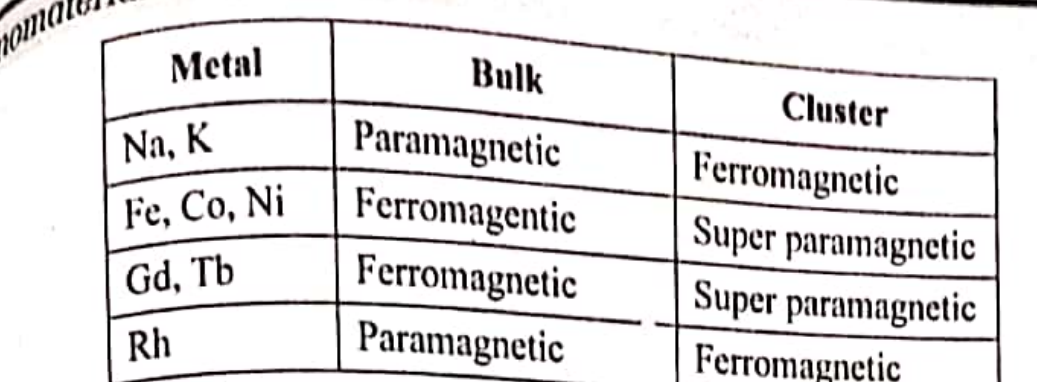

### (4) Electronic properties

The electronic structure of nanoparticles can be studied by ultraviolet electron spectroscopy. When ultraviolet photon strikes an electron in the valence photo-<br>the atom, the electron is ejected from the atom. The emitted electrons are<br>band of the davice of encotraged  $h_{\text{coul}}$  by the device of spectroscope. Now, the number of counts (electrons emitted) versus absorbed energy are noted and plotted. Fig. (10) shows a graph between counts versus energy of copper clusters having 20 to 40 atoms.

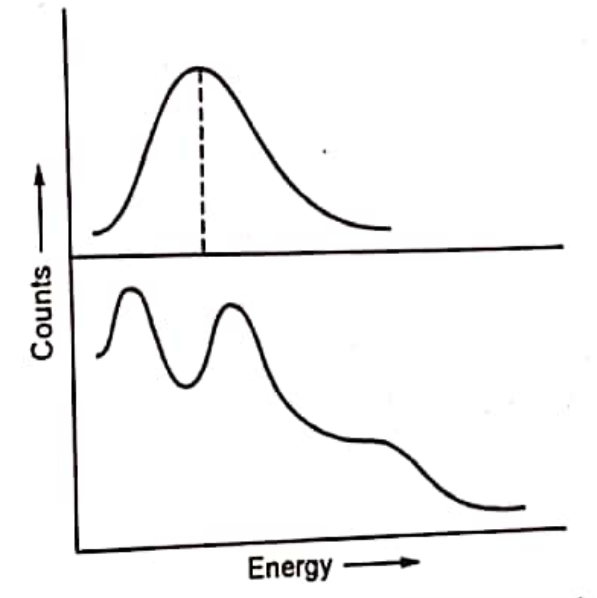

Fig. (10) Ultraviolet photoelectron spectrum in valence band region of copper nanoparticles having 20 and 40 atoms.

The graph shows peaks, thereby indicating that the energy levels of nanoparticles are discrete. Therefore, the *electronic struture* in valence region varies with the size of

In brief, following are the few properties of nanomaterials : the cluster.

(i) They are hard.

(ii) They are exceptionally strong. (iii) They are ductile (drawn out into threads) at high temperatures.

(iv) They are chemically very active.

(v) They are wear resistance.

(vi) They are erosion resistant.

### 13.6 QUANTUM WELL, QUANTUM WIRE AND **QUANTUM DOTS**

and is continuously reduced from a large or

**Scanned by CamScanner** 

**344**<br>that the properties of the matter remains same in the beginning but small changes in the properties of the size drops below 100 nm (in nano range), then drastices  $\frac{1}{2}$ Unified  $P_{hys_{l c_{s}}}\bigg)$ that the properties of the matter remains same  $\ldots$   $\ldots$  aferwards. Finally, if the size drops velocity and the properties. A progressive generation of diminishing size of  $t_{cct_{a_{n_{b}}}}$   $t_{cct_{a_{n_{b}}}}$ 

ostructures takes place in the romowing  $\frac{1}{2}$ . If one dimension is reduced to the nanorange while other dimensions remed 1. If one dimension is reduced to the nanorange while other dimensions remed 1. 1. If one dimension is required to the tructure well as shown in  $f_{1g}$ ,  $f_{1g}$  is  $f_{1g}$ .<br>large, then the structure so formed is known as *quantum well* as shown in  $f_{1g}$ . (11b).

e, then the structure so formed is NHOWH to 7<br>2. If the two dimensions are reduced to nanorange while the third remains 2.<br>5. The two dimensions are reduced to nanorange while the third remains  $\int_{\text{R}_1}$  is  $\int_{\text{R}_2}$ 2. If the two dimensions are respectively as *quantum wire* as shown in  $f_{ig}$ . ( $f_{ig}$ ) same, then the structure so formed is known as *quantum wire* as shown in  $f_{ig}$ . ( $f_{ig}$ )

e, then the structure so tormed is Microsofthe material are reduced to nano range, then 3. When all the three dimensions of the material are reduced to nano range, then is called as *quantum dot* as shown in fig. (11d).

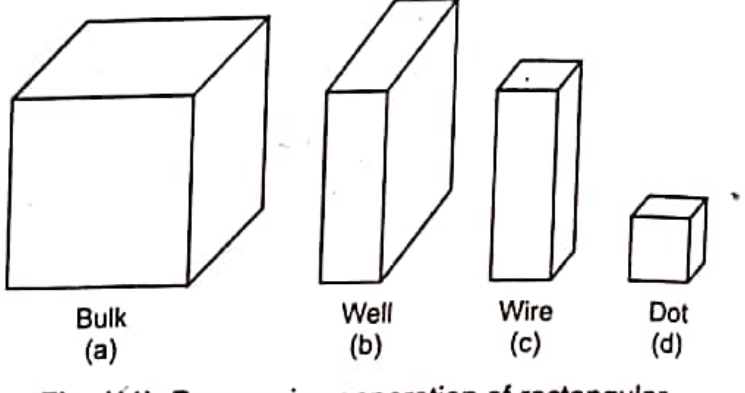

Fig. (11) Progressive generation of rectangular nanostructures.

It is important to mention here that the word quantum is associated with all the three structures. This is because the changes in properties arise from quantum mechanical nature. Fig. (12) represents the corresponding reductions in curvilinear geometry.

 $\frac{2}{5}$ 

t.

2

 $\tilde{\alpha}$ 

 $\cdot$ 

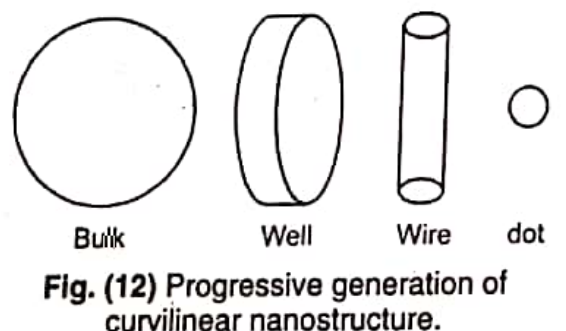

**Example :** Let us consider the case of a macroscopic system (big structure) of copper wire. In this case, free electrons move throughout the entire wire. Here, the wire dimensions are very large as compared to the distance between the atoms. Let us consider the movement of free electrons when the dimensions of copper wire change in one or more directions. When one or more dimensions of copper become so small that it approaches several times the spacing between the atoms in the lattice, then the situation becomes entirely different. Let us consider a copper plate of 5 cm long, 5 cm wide and only 3.6 nm thick. This thickness corresponds to the length of only 10 unit cells. This means that only 20% of the atoms are in unit cells at the surface of copper. Under this situation situation, the conduction electrons are confined in a narrow dimeniosn. Such a configuration is because configuration is known as *quantum* well. In case of *quantum wire*, the coppr wire is<br>long in dimension while long in dimension while a nanometer size in its diameter. So, electrons move freely<br>along the wire but are sense in the size in its diameter. So, electrons move freely along the wire but are confined in transverse direction. The quantum well may have a shape of tiny cube a shape of tiny cube shape of tiny cube, a short cylinder or a sphere with low nanometer dimensions.

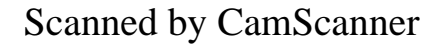

Aizmoure *Manuer ation/synthesis of quantum dots* 

paratic<br>The following two main techniques are used for the preparation of quantum dots :

 $\frac{10^{6}}{(1)}$  Bottom-up Technique

 $\begin{pmatrix} 1 \\ 2 \end{pmatrix}$  fop-down technique

 $\binom{14}{11}$  Bottom up Technique: This is a technique in which materials and devices are (1)  $P^{univ}$  by atom, *i.e.*, a technique to collect, consolidate and fashion individual<br>suit up atom by atom, *i.e.*, a technique to collect, consolidate and fashion individual  $x^{\text{all}}$  and molecules into the structure. This is carried out by a sequence of chemical  $x^{\text{all}}$  and molecules into the structure. This is carried out by a sequence of chemical shows and the controlled by series of eatalysts. This process is used widely in biology. For exercions comes called enzymes assemble amino acids to construct living tissues that<br>example, catalysts called enzymes assemble amino acids to construct living tissues that  $\frac{1}{6}$  and supports the organs of the body.

 $\frac{1}{12}$  (2) Top-down technique: This is a technique in which materials and devices are (4) For constructed by removing existing material from larger entities.<br>synthesized or constructed by removing existing material from larger entities. synthesis.<br>therefore, in this technique, a large scale object or pattern is gradually reduced in Therefore, or dimensions to nanoscale pattern. This can be accomplished by a dimension or dimensions to nanoscale pattern. This can be accomplished by a dimension called lithography. Lithography is an image that is produced by making a rechnique called lithography. Lithography is an image that is produced by making a expansive to the stone, inking the stone and then pushing the inked stone onto the paper. pattern encounterpaphy used may be a nonoscale lithography or dip-pen lithography or a E-beam lithography. The lithography shines radiation through a tip to the surface coated with radiation-sensitive resist. The resist is then removed and the surface is chemically treated to produce the nanostructure.

The semiconductors like PbS, GaAs, CdS, etc., can be synthesized in a nanometer level and they are called as semiconductor quantum dots. Their properties like band gap, luminescence, etc., always differ from their bulk counterpart.

### 13.7 CREATION AND USE OF BUCKYBALLS

Until 1985, there were only two known forms of pure carbon-graphite and diamond. Both these substances consist entirely of carbon atoms. However, they differ greatly in their structure and physical properties. First of all we shall discuss the structure of diamond and graphite.

### Diamond.

In diamond, all carbon atoms are stacked neatly in a three-dimensional array or lattice. Each carbon atom is bound to four other carbon atoms in a pattern of tetrahedrons. This structure makes diamond extremely hard. Fig. (13a) shows the

structure of diamond.

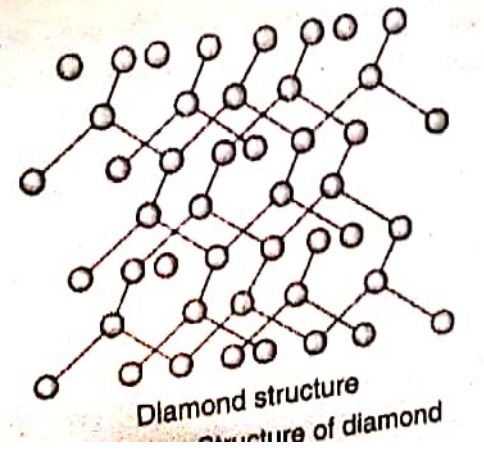

**Scanned by CamScanner** 

345

Graphite. In graphite, the carbon abonds to three other carbon atoms,  $E_{\text{avg}}$  carbon atom within a sheet forms strong bonds to three other carbon atoms.  $E_{\text{avg}}$ **Graphite.** In graphite, the carbon atoms form sheets of linked hexagons. We determine the carbon atoms. However, the strategy of the strategy of the strategy of the strategy of the strategy of the strategy of the strateg carbon atom within a sheet forms strong bonds to the sheets are held together by weak bonds due to van der Waal's forces. This never the sheets are held together by weak bonds due to van der Waal's forces. This means the sheets are held together by weak bonds the two companies. This means that the sheets can slide past each other. Therefore, graphite is soft and greasy,  $n_{\text{eq}}$ , that the nencil, which has graphite in its leads, leav that the sheets can slide past each other. There is a leads, leaves a trail of itself  $w_h$  the reason that the pencil, which has graphite in its leads, leaves a trail of itself  $w_h$  is the mass. Fig. (13b) shows the struc the reason that the pencil, which has grapped at the structure of graphite. Fig. (13e) shows the structure of graphite. Fig. (13e) shows the structure of graphite. Fig. (13e) shows dragged across the page.  $r_1g_1, r_2g_2, \ldots, r_k$  (130) shows the structure of carbon atoms connected by covalent bonds in a sheet of graphite.

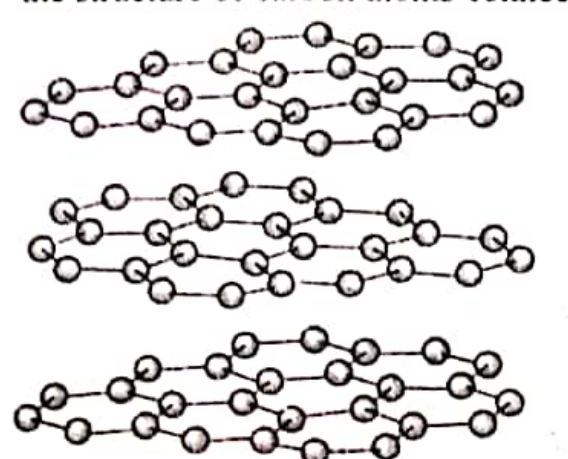

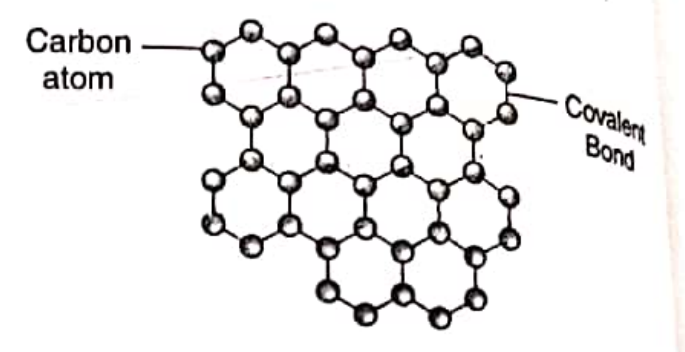

 $\sqrt{a}$ 

fro js i

vð

b٤ ø.

t

Graphite sheets

Fig. (13b) Structure of Graphite sheets

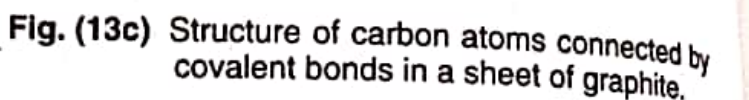

### Buckyball.

In 1985, a third form of carbon was discovered. It is a hollow cluster of 60 carbon atoms shaped like a football. Just like the case of graphite, in which each carbon atom is bonded to three adjacent carbon atoms and arranged in a sphere about a nanometer in diameter. It was named Buckminsterfullerene or in short "buckyball" after the famous American architect R. Buckminster Fuller who had already designed domes in this structure. The shape of a buckyball is shown in fig. (14).

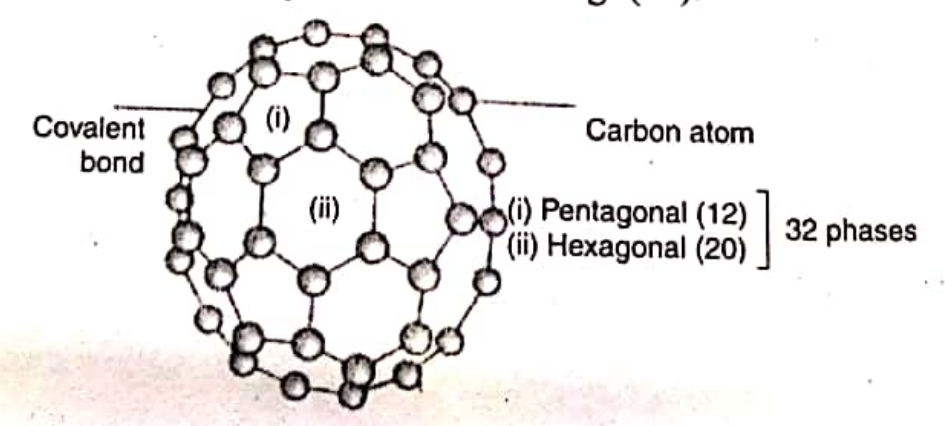

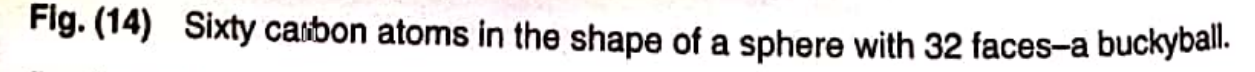

Buckyball is the roundest and most symmetrical large molecule known in the world. The buckyball has carbon atoms at 60 chemically equivalent vertices that are connected by 32 faces, 12 of which are pentagonal and 20 hexagonal. Today, a whole family of related molecules has been discovered and come under *fullerenes*. The  $C_{60}$ buckyballs is the most famous of the fullerene (closed spherical carbon structures)

The ball like molecules bind with each other in the solid state to form a crystal lattice having face centred cubic structure. In the lattice, each  $C_{60}$  molecule is separated

، ام

**Scanned by CamScanner** 

 $\frac{1}{10^{10}}$  the nearest neighbour by 1 nm. The nucleus to nucleus diameter of a C<sub>60</sub> molecules<br> $\frac{1}{10^{10}}$  ant 0.7 nm. The molecules in the lattice are held toward in the terminal conduction  $\frac{\hbar^{2}}{\hbar^{3}}$  the nearest. The molecules in the lattice are held together by weak forces called the  $\frac{\hbar^{3}}{\hbar^{3}}$  weak forces called the  $\frac{1}{15}$  about 0.7 mm.<br> $\frac{1}{15}$  Waals' forces. The C<sub>60</sub> molecule has two bond lengths. The bond lengths<br> $\frac{1}{15}$  an two hexagons (double bond) are shorter than 1.1 lengths. The bond lengths  $v^{gft}$  der Wather two hexagons (double bond) are shorter than bond lengths. The bond lengths  $\kappa^{gft}$  reen two hexagon. and a pentagon.

a pentagon.<br>Larger bulkyballs such as  $C_{70}$ ,  $C_{76}$ ,  $C_{80}$  and  $C_{84}$  have also been found. In addition Large bulk-balls  $C_{20}$ ,  $C_{22}$  and  $C_{36}$  have also been the it, smaller bulk-balls  $C_{20}$ ,  $C_{22}$  and  $C_{36}$  have also been identified.  $\frac{1}{10}$  face centred cubic structure, 26% of volume of unit cell is empty. The alkali

In the easily fitted into the empty spaces between molecular ball. When  $C_{60}$  crystals  $_{\text{and}}^{\text{atoms}}$  potassium metal are placed in an evacuated tube and heated to 400°C, then and polluce and heated to 400°C, then<br>potassium vapour diffuses into these empty spaces and a compound  $K_3C_{60}$  is formed. It potable is important to mention that  $C_{60}$  crystal is itself an insulator but when doped with alkali  $\frac{1}{300}$  it becomes electrically conducting. It is observed that  $K_3C_{60}$  shows the superconductivity with transition temperature 18 K. This lead to the discovery of new class of superconducting materials.  $CS_2$  Rb  $C_{60}$  also shows superconductivity with transition temperature still high at 33 K.

### **Creatioin of Buckyballs**

Buckyballs can be created by vaporizing carbon placed between two graphite rods which are placed in low pressure helium atmosphere in a reaction chamber. An arc welder supplies the power to arc electrodes. The helium atmosphere is used because helium is an unreactive gas and it is capable of transferring heat rapidly. When an electric arc is generated between the electrodes, a tremendous energy is created which is transferred to carbon. The carbon is evaporated to form root and buckballs. The buckballs are condensed on water cooled walls of chamber. The roots are then separated by using solvents such as benzene. Note that neither helium nor neon can

bound with carbon.

### Properties of Buckyballs

(1) Buckyballs can be used in various applications because of their chemistry and

- (2) Buckyballs are also extremely stable and can withstand very high temperatures
- (3) The carbon atoms of buckyballs can react with other atoms and molecules,
- (4) New molecules can be created by adding other molecules to the outside of a
- buckyball and by trapping smaller molecules inside a buckyball.

Most of the commercial applications of buckyballs are still under development stages. However, various applications where buckyballs can be used are : (1) When a buckyball is doped by inserting the right amount of potassium or cesium<br>(1) When a buckyball is doped by inserting the comes a superconductor. It is the hand into empty spaces within the crystal, it becomes a *superconductor*. It is the best<br>a becomes a superconductor. It is the best

- $\alpha$  ganc superconductor known to us.<br>(2) The C<sub>60</sub> molecule can absorb one hydrogen atom for each carbon atom. The  $\alpha$  molecule can absorb one hydrogen atom for suggests that has been buckyball structure is also not disrupted. This property suggests that buckyball buckyball structure is also not disrupted. This property suggests that buckyball
- can be a better storage medium for hydrogen fuel than metal hydrides.

**Scanned by CamScanner** 

**A** 

348

ă,

ă

- Unified  $Physic_s$ . **48**<br>(3) Medical applications: Buckyballs can deliver drugs directly to the infection of the state had application of the infection of the integral of the state had a state had a state potential use of buckyballs in medic *Medical applications*: Buckypans can example buckyballs in medicine infection<br>regions of the body. Another potential use of buckyballs in medicine involved regions of the body. Another potential to a Buckyballs have the ability to  $\frac{1}{2}$  delivering elements for medical imaging. Buckyballs have the ability to  $\frac{1}{2}$
- antioxidants, counteracting the teams are also being developed using buckybally<br>(4) Anti-aging and anti-wrinkle creams are also being developed using buckybally
- (5) Buckyballs are being used to develop stronger polymers.
- (5) Buckyball-based light detector has already been developed by  $S_i$ <sub>emens</sub>
- (6) A buckyball-based ngm determination of diamonds and carbides as cutting (7) Buckyballs are being used for production of diamonds and carbides as cutting tools or hardening agents.
- (8) Option for silicon chip in computers.

### 13.8 CARBON NANOTUBES

Richard Smalley (1990) was the first to give the concept that if buckyballs get big enough, they can become carbon cylinders. Sumio lijima discovered these carbon cylinders in 1991 and named them *nanotubes* [fig.  $(15)$ ]. Their name is derived from

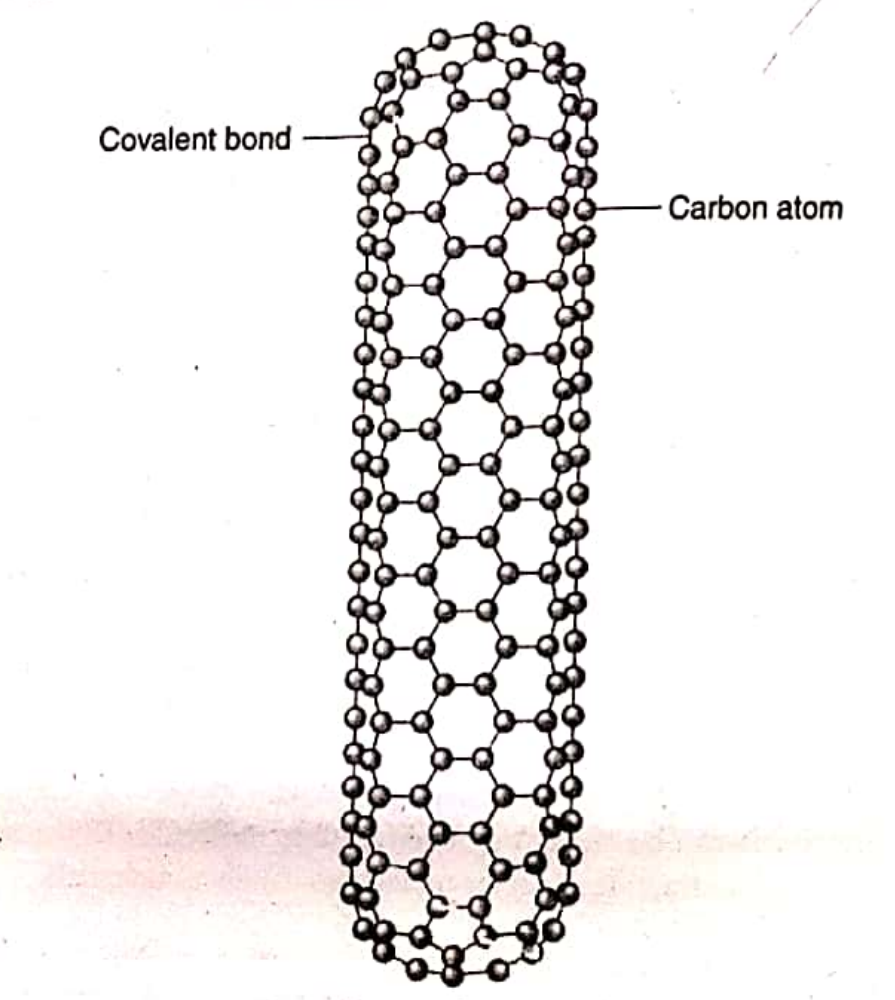

Fig. (15) Carbon nanotube.

their size. The diameter of a nanotube is in the order of few nanometer while they can be un to several with a up to several millimeter in length. Carbon nanotubes are allotropes of carbon with a nanostructure that can have a length-to-diameter ratio greater than 1,000,000.<br>Nanotubes are fact on have a length-to-diameter ratio greater than 1,000,000. Nanotubes are formed at the same time when buckyballs are formed. Nanotubes are members of the fullerene structural family which also includes the spherical<br>buckyballs buckyballs.

Carbon atom is covalently bonded to three other carbon atoms.)  $\alpha$  m another is a since of graphite rolled into a cylindrical structure in which<br>Carbon atom is covalently bonded to three other

mpax-<br>Like buckyballs, carbon nanotubes are each a lattice of carbon atoms. Each atoms Like buy bonded to three other carbon atoms. Basically, carbon nanotubes are provalently hours. However, their end never closes interest.  $\mu$  covalence. However, their end never closes into a sphere when they are formed.<br> $\mu$ ckyballs. However, their end never closes into a sphere when they are formed. buckyband.<br>buckyband of forming the shape of a sphere, the lattice forms the shape of a cylinder as lusted in fig. (15).  $\frac{1}{\sin{\theta}}$  in fig. (15).

### Types of Nanotubes

Nanotubes can be of two types :

(1) Single-Walled Carbon Nanotube (SWNT)

(2) Multi-Walled Carbon Nanotube (MWNT)

(2) Single-walled carbon nanotubes: A SWNT can be thought of a  $\frac{1}{100}$  can be mought of a seamless cylinder. They are an important variety of carbon nanotubes because they exhibit electric properties which are not shared by MWNT. In the near future SWNT will be used for miniaturizing electronics beyond the micro electromechanical scale.

(2) Multi-walled carbon nanotubes : A MWNT consists of multiple concentric nanotube cylinders, i.e., they consist of multiple layers of graphite rolled in on

themselves to form a tube shape.

These are shown in fig. (16)

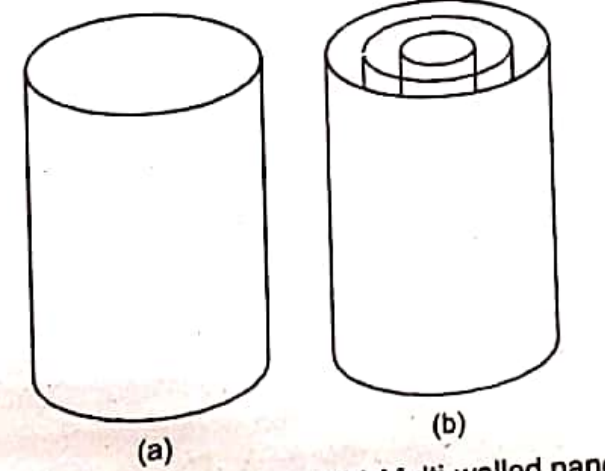

Fig. (16) (a) Single-walled and (b) Multi-walled nanotubes.

Nanotubes can be produced by adding a few percentage points of vaporized nickel Production (Synthesis) of Nanotubes hanoparticles to the vaporized carbon. Carbon atoms dissolve in the metal nanoparticle. When the metal nanoparticle is filled to the brim with carbon atoms, carbon atoms start Sweating onto the surface of the particle and bond together. This leads to the growth of a hanotube. Now a question arises as to why it takes the shape of a tube and not a sphere (buckyball). The reason is that when one end of the growing nanotube is anchored to the metal nanoparticle, it can not close into the sphere shape of a buckyball. This is also the Teason why nanotubes have more carbon atoms (101) as compared to buckyball (60).

Commercially, nanotubes are being produced with a number of methods.  $\frac{1}{2}$   $\frac{1}{2}$   $\frac{1}{2}$   $\frac{1}{2}$   $\frac{1}{2}$   $\frac{1}{2}$   $\frac{1}{2}$   $\frac{1}{2}$   $\frac{1}{2}$   $\frac{1}{2}$   $\frac{1}{2}$   $\frac{1}{2}$   $\frac{1}{2}$   $\frac{1}{2}$   $\frac{1}{2}$   $\$ **ALL SIGNS** these methods are now discussed.

*High-Pressure Carbon monoxue*  $D_1$   $D_2$   $D_3$  which carbon monoxide  $D_4$   $D_5$  and  $D_6$  is a finite of iron atoms flow. When carbon monoxide molecularly  $g_{a_1}$ (1) High-Pressure Carbon monoxide Deposition (HiPCO): This method involves a nearce change. The carbon monoxide molecules  $\frac{g_{a_1}}{g_{a_1}}$  and small clusters of iron acts as a catalyst. This helps a carbon monoxide and small clusters of iron atoms now.<br>on the iron clusters, the iron acts as a catalyst. This helps a carbon monokland<br>the integration atom and an oxygen atom. The carbon  $\frac{\text{h}^{\text{on}}_{h} \text{h}^{\text{on}}_{h}}{\text{h}^{\text{on}}_{h} \text{h}$ on the iron clusters, the from acts as a carbon and an oxygen atom. The carbon monoxidering molecule to break up into a carbon atoms and a nanotube lattice is formed. The anton molecule to break up into a carbon around a nanotube lattice is formed. The  $\alpha y_{\text{cm}}$  and a bonds with other carbon atoms and a nanotube lattice is formed. The  $\alpha xy_{\text{cm}}$ bonds with other carbon arous and a monoxide molecule to form carbon  $\frac{\partial x}{\partial x}$  atom combines with another carbon monoxide molecule to form carbon  $\frac{\partial y}{\partial x}$ 

(2) Chemical-Vapour Deposition (CVD)

*Chemical-vapour veposition*  $(2.17)$ , a substrate is prepared with a layer of metal catalystics. In this method [Fig. (177], a substance is heated to approximately particles such as nickel, cobalt or iron. The substrate is heated to approximately particles such as moved, cooling to growth of nanotubes, two gases are blown The change. The is a *process gas* such as ammonia, nitrogen or hydrogen into the chamber. One is a *process gas* such as ammonia, nitrogen or hydrogen The other is a carbon-containing gas such as methane. We know that methane contains one carbon atom and four hydrogen atoms. The high temperature in the chamber breaks the bonds between the carbon atoms and the hydrogen atoms  $\frac{1}{2}$ the methane molecules. This results in carbon atoms with no hydrogen atoms attached. These carbon atoms attach to the catalyst particles where they bond to other carbon atoms. This results in the formation of a nanotube.

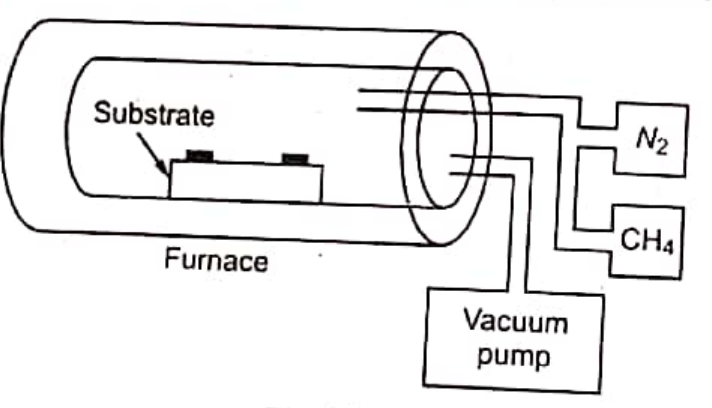

Fig. (17)

### (3) Laser Evaporation method

The experimental arrangement of laser evaporation method is shown in fig. (18). It consists of a quartz tube containing an inert gas (argon gas). A graphite target is placed inside the tube. The graphite target contains a small amount of cobalt and nickel that act as catalytic nucleation sites for the

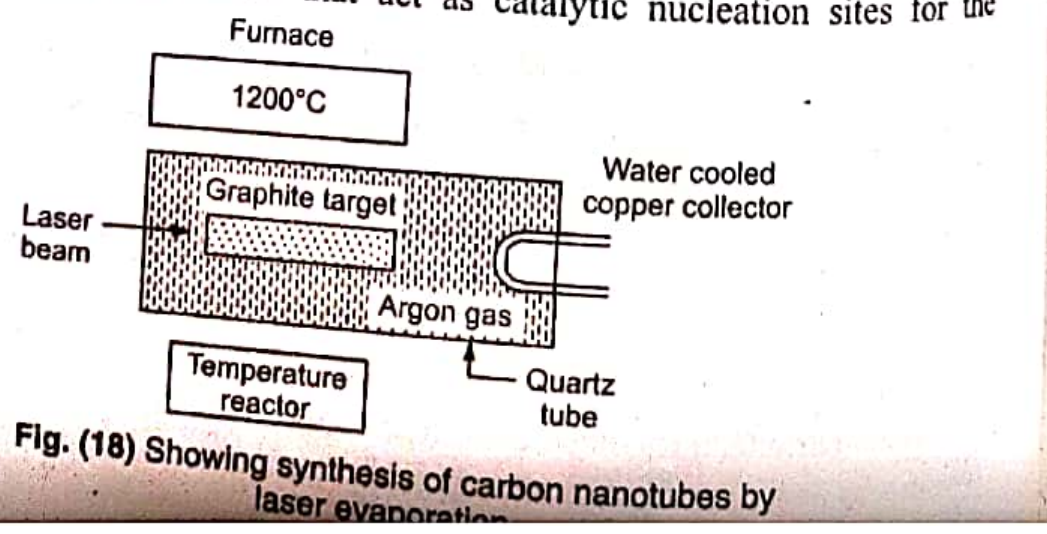

**Scanned by CamScanner** 

### Nonomulation

351 alget<br>formation of nano tubes. A part of the quartz tube outside the furnace consists of formation<br>water cooled copper collector. This graphite is heated to 1200 °C with the help of water cooler the intense pulsed laser beam is allowed to 1200°C with the help<br>furnace. An intense pulsed laser beam is allowed to incident on the target. furnace. beam evaporates the carbon atoms from the graphite. The target.<br>The laser beam evaporates the carbon atoms from the graphite. The argon gas The rase the carbon atoms from high temperature side to colder copper collector. sweeps in the same developed as the vaporized carbon condenses on the cooler.<br>Now nanotubes are developed as the vaporized carbon condenses on the cooler Now the of copper collector. This method produces single walled carbon<br>surface of copper collector. This method produces single walled carbon surface walled a nanotubes. This is an expansive method in comparison to other methods. (4) Carbon arc method

In this method, nanotubes are produced in the carbon soot of graphite electrodes during an arc discharge [fig. (19)]. A potential difference of 20-25 V is applied across graphite electrodes which are separated by 1 mm and have dimensions  $5-20 \mu m$  diameter. Carbon atoms are ejected from the positive electrode due to high temperature generated during the discharge and form nanotube on the negative electrode. When a small amount of cobalt, nickel or iron is incorporated as a catalyst in the central region of cathode, a single walled nanotubes are produced. If no catalyst is used, then multiwalled tubes are produced.

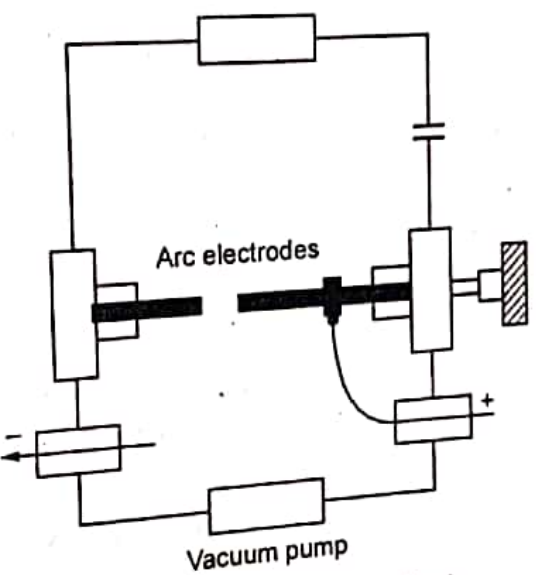

Fig. (19) Carbon arc method.

### 13.9 PROPERTIES OF NANOTUBES

(1) Carbon nanotubes are *super-strong*. The tensile strength (amount of force which an object can withstand without tearing) of carbon nanotubes is approximately<br>hotel and object can withstand without tearing) of carbon nanotubes is approximately 100 times greater than that of steel of the same diameter. This is due to the fact that<br>first limes greater than that of steel of the same and secondly the strength provided<br>firstly, each carbon nanotube is one large molecule and secondly the strength provided

by the interlocking carbon-to-carbon covalent bonds is very large. (2) Nanotubes are *very elastic*. We know that Young's modulus is a measure that (2) Nanotubes are *very elastic*. We know that  $\frac{1}{2}$ 

(e) Nanotubes are very elastic. We know the Young modulus of a nanotube is 5 times<br>how much force a material takes to bend it. The Young modulus of a nanotube is 5 times much force a material takes to be not the toms in the above a perfect structure and<br>higher than for steel. This is due to the fact that nanother Consumer the carbon atoms is very seen the nanotubes are light weight with a (3) In addition to being strong and elastic, carbon nanotubes are light weight with a bond strength between carbon atoms is very strong.

when the thermal conductivity of nanotubes is very high. The thermal conductivity (4) The thermal conductivity of nanotubes is very high. The thermal conductivity of a nanotube is more than 10 times of silver. The process of thermal conductivity in

**Scanned by CamScanner** 

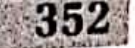

**352**<br>nanotubes is different that of conductors. The conduction in conductors takes  $pl_{ac}$   $\phi$ Al . Saice . nanotubes is different that or conduction.<br>to movement of free electrons. On the other hand, the conduction in nanotubes  $d_{u_k}$ <br>to movement of free electrons. On the other hand, the carbon atoms together. Din to movement of free electrons. On the holding the carbon atoms together. Diamonds place due to vibration of covalent bonds holding the carbon atoms together. Diamond place due to vibration of covarent beam. Therefore, nanotubes are good conductor of head<br>also uses this method to conduct heat. Therefore, nanotubes are good conductor of head

uses this method to conquer nearly the a *nonpolar molecule* (a molecule without  $(5)$ ) A carbon nanotube happens to be a *nonpolar molecule* (a molecule without a positive end and a negative end).

itive end and a negative end).<br>(6) The carbon nanotubes show *negative magnetoresistance* (a phenomenon of change in resistance of a material due to variation in d.c. magnetic field).

ge in resistance or a material correspondent in appending upon the diameter (7) Carbon nanotubes are metallic or semiconducting depending upon the diameter (7) Carbon nanotables are not synthesis of carbon nanotubes generally results in a and how they are rolled. The synthesis of carbon nanotubes generally results in a and how they are follows. The semiconducting and one-third are metallic. The mixture of tubes, two units are electrical current density more than 1000 times greater than metals such as copper and silver.

In brief, the nanotubes have the following unique properties :

- High flexible, can be bent considerably without damage.
- Very elastic  $\sim$  18% elongation to failure.
- Very high tensile strength.
- High thermal conductivity.
- · High electrical conductivity.
- Low thermal expansion coefficient.
- · High absorbent.
- Good field emission of electrons.

### **Explanation of Properties.**

Now we explain the reasons why carbon nanotubes exhibit these properties in detail:

(1) Due to the symmetry and unique electronic structure of graphene, the structure of a nanotube strongly affects its electrical properties. For a given  $(n, m)$  indice nanotube, if  $(n, m)$  is zero or a multiple of 3, then the nanotube is *metallic*. Otherwise, the nanotube is a *semiconductor*. Hence, all armchair nanotubes for which  $n = m$  are metallic. However, only about a third of all zigzag and chiral nanotubes have electrical properties like metals and others (two-third) are like semiconductors. For example, nanotubes  $(5, 0)$ ,  $(6, 4)$ ,  $(9, 1)$  etc. are all semiconductors.

Carbon nanotubes conduct electricity better than metals. We know that flow of electrons is known as electric current. When electrons flow in a metal, they bump into metal atoms. Hence some resistance is offered to their movement. In case of carbon nanotubes, the flow of electrons is governed by rules of quantum mechanics. Hence, electrons behave like a wave travelling down a smooth channel with no atoms to bump into. This quantum movement of an electron within nanotubes is called ballistic transport.

- (2) Carbon nanotubes are super-strong because of the covalent  $sp^2$  bonds formed between the individual carbon atoms. Another reason for being super-strong is that each carbon nanotube is one large molecule.
- (3) The reason for carbon nanotubes to be stiffest material on earth is that the bonds<br>in the atomic lotting in the atomic lattice donot break when we bend or compress a nanotube.

**Scanned by CamScanner** 

womaterials  $\int_{\ell}^{\ell}$  and  $\ell$  and  $\ell$  and  $\ell$  are conductivity in nanotubes takes place just like as in case of diamond.  $C_{\text{af}}^{\text{f,1}}$  nancement of the covalent bonds holding<br> $C_{\text{af}}^{\text{f,1}}$  atoms together. The atoms are wiggling around themselves and<br>the carbon needs through the material. The stiffnally around themselves and  $e^{at}$  carbon are  $e^{at}$  carbon and the meat through the material. The stiffness of the carbon bonds helps in pansmitting this vibration throughout the namely of the carbon bonds helps in transmitting this vibration throughout the nanotube.

 $\mu$  transmitting in the manufacture.<br>  $\mu$   $\mu$ <sup>transmitting</sup> polar molecules are molecules without a positive end and a negative end.<br>
(i)  $\mu$ <sup>100</sup><sub>The</sub> electron clouds on the surface of each nanotypes Nonpolar the nanotubes and is easy to a positive end and a negative end.<br>The electron clouds on the surface of each nanotube provide a mild attractive The electronic the nanotubes and is called van der Waal's force.

### 10 USES OF NANOTUBES

 $\overline{p}$  to the properties discussed in the previous article, nanotubes can be used in  $\frac{1}{\sin^2 3p}$  applications as under :

- $\omega$  application.<br>(1) Due to its unusual current conduction mechanism, wires made from nanotubes
- can conduct huge amount of current with less power wastage. Note that wires made from nanotubes are different from *nanowires*.

With nanotubes and nanowires, we can produce transistors and memory devices about a nanometer wide. This can be used to reduce the size of the devices and wires as the complexity of computer chips increases. Nanotube based transistors can operate at room temperature and are capable of digital switching using a single electron.

- (3) Nanotubes can produce materials with toughness unmatched by natural and man-made materials. Due to its great mechanical properties, nanotubes can be used to produce from everyday items likes clothes, sports gear to combat/bulletproof jackets and space-suits.
- (4) Nanoscale electric motors have also been developed using nanotubes.
- (5) Chemical vapours are also being detected using nanotubes. Sensors using carbon nanotubes have shown to detect chemical vapours with concentrations in the parts per billion (ppb).
- (6) Research is being done to store hydrogen in nanotubes. If successful, this would act as a fuel tank for hydrogen fuel cell-powered cars.
- (7) In medical applications, the carbon nanotube can be used as a vessel for transporting drugs into the body. It is especially being used for treatment of cancer in destroying cancer cells.

### 13.11 APPLICATIONS OF NANOTECHNOLOGY

Ŀ.

Many people believe that nanotechnology is a far-fetched idea with no near-term polications. However, till April 08, about 600 products have already been developed Using nanotechnology. We have already discussed the uses of buckyballs and nanotubes <sup>in the</sup> previous articles. To make the discussion complete here, we now present the<br>various articles. To make the discussion complete here, we now present the various applications of nanotechnology:

(1) Electronics: Electronics is currently the workhorse technology for computing and communications as well as a major components of consumer goods. The electronic devices with typical dimensions of nanometers in either of the three directions, display many unique properties. Single electron transistor (SET), spin values and magnetic tunnel junctions (MTJ) are

计传输 医心脏病毒

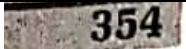

Unified Physics - IV conceptually new devices which are based on nanotechnology. These  $d$ evices conceptually new devices which are based on nanotechnology. These  $d$ evices eonceptually new devices winch are caused wind valve devices are already being<br>are faster, compact and relatively cheaper. Spin valve devices are already being are faster, compact and relatively subspace the storage capacity of hard discs. The used in personal computers to increase the storage capacity of hard discs. The used in personal computers to the limetions is growing as a new field called<br>use of spin valves and magnetic tunnel junctions is growing as a new field called<br>hased electronics or magnetoelectronics magnetoelectronics). spintronic (spin vased electronic). Using<br>nanostructures, it is possible to reduce the size of memory bits substantially<br>the increase the density of a magnetic memory incentially nanostructures, it is possible to reduce the density of a magnetic memory, increase its more and thereby to increase the density of a magnetic memory, increase its more and thereby to increase the demand methods are already being use officiency, and lower its cost. Nanolithographic methods are already being used efficiency, and lower us was contained to prepare some strikingly powerful memories. Nanotechnology and to prepare some summer. For possibilities. Other methods for very high<br>nanoscience offer different memory possibilities. Other methods for very high density memories have been proposed in the general area of molecular electronics. A number of spin based devices like spin FET, spin LED electronics. A humber of the computers are being prepared. The quantum computers using nanotechnology will be more powerful than existing computers. The flat panel television or computers monitors are the products of nanotechnology.

Electric light and fluorescent lights are in common use. Nanoscience  $(2)$  Optics: has entered in the field of light emission by the use of light emitting diode (LED). In LEDs, oppositely charged electrical carriers (electrons and holes) recombines in an excited state. This excited state loses its energy by light emission. Most LEDs are based on semiconductors. The phenomenon of luminescence is also of substantial interest in a number of applications. For example, luminescent bar code structures are available.

Charles Lieber's group at Harvard has recently demonstrated that crossed wires, made of semiconductors with nanoscale dimension, can act light emitting structures. These cross-wire emitters are probably the smallest current light sources. They are intense and their colours can be chosen. Therefore, light emission, like photovoltaics, is one of the most immediately attractive applications of nanostructure.

Almost all communication involves the transfer of messages. Nanotechnolgoy and nanoscience have been active in producing effective fibre-optic structures. Fibre optics permit high speed, efficient, high density, high reliability passage of enormous densities of signal. A single fibre network can carry tens to thousands of data streams and voice conversations at once.

We have studied that in electronic circuits, the resistive heating causes dissipation of energy and wasted power. In addition, high frequency electronic devices such as computer networks and microprocessors face issues of mutual and self inductance. The circuits can act like antennae and signals can jump from wire to wire when frequencies are high and wire spacing is low. Optical computers and optical devices, because they do not move electronic charge, are nearly immune to above both problems. This is one of the signal advantages of optical circuitry.

- (3) *Diagnostics*: Nanotechnology is helping in medical diagnostics by providing faster, cheaper and portable diagnostic equipments.
- (4) Novel drugs: Nanotechnology aids in delivery of just the right amount of medicine to the exact spots of the body that need it.
- (5) *Energy*: Nanotechnology will provide new methods to effectively utilize our current energy resources. It will also present new alternative fuels. Solar cells will also become cost effective.

Scanned by CamScanner

### Nanomuncinum

 $-300$  mills.

- (6) Water: Nanotechnology will provide efficient water purification techniques. Water from the oceans can also be converted into drinking water.
- (7) Superior, light weight materials: The strength and light weight of nanomaterials make them suitable for use in tear resistant clothes, body armour (bullet-proof clothings), spouts materials, etc.
- (8) Computers : Computers can be made more powerful and smaller using
- (9) Sensors: Sensors based on nanotechnology are more sensitive and hence more